# **Introduction to OpenACC**

John Urbanic Parallel Computing Scientist Pittsburgh Supercomputing Center

Copyright 2023

# **What is OpenACC?**

*It is a directive based standard to allow developers to take advantage of accelerators such as GPUs from NVIDIA and AMD, Intel's Xeon Phi, FPGAs, and even DSP chips.*

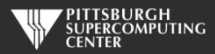

# **Directives**

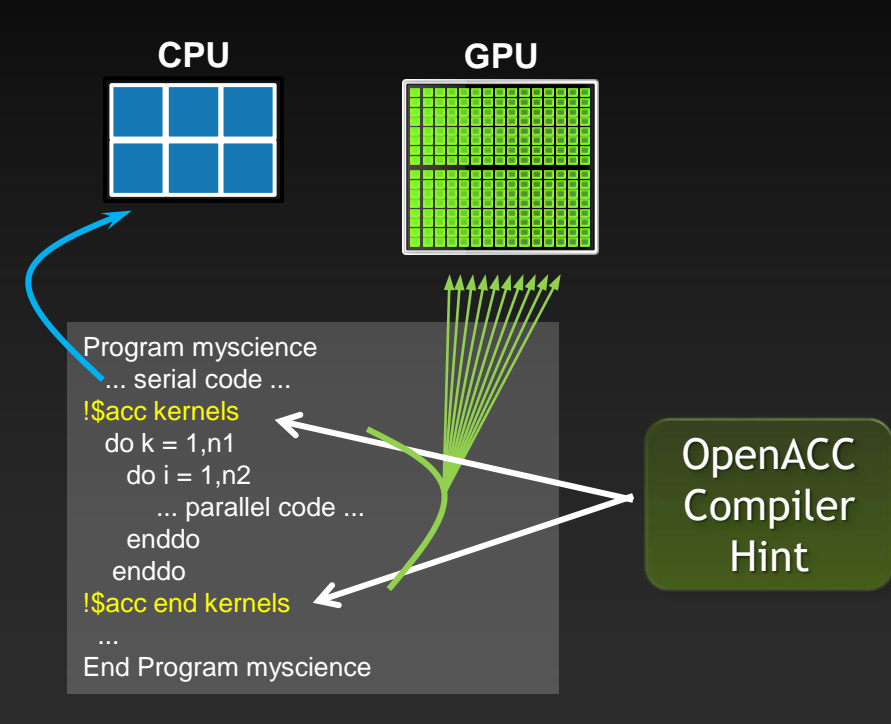

Simple compiler hints from coder.

Compiler generates parallel threaded code.

### Ignorant compiler just sees some comments.

**Your original Fortran or C code**

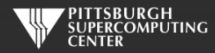

## **Familiar to OpenMP Programmers**

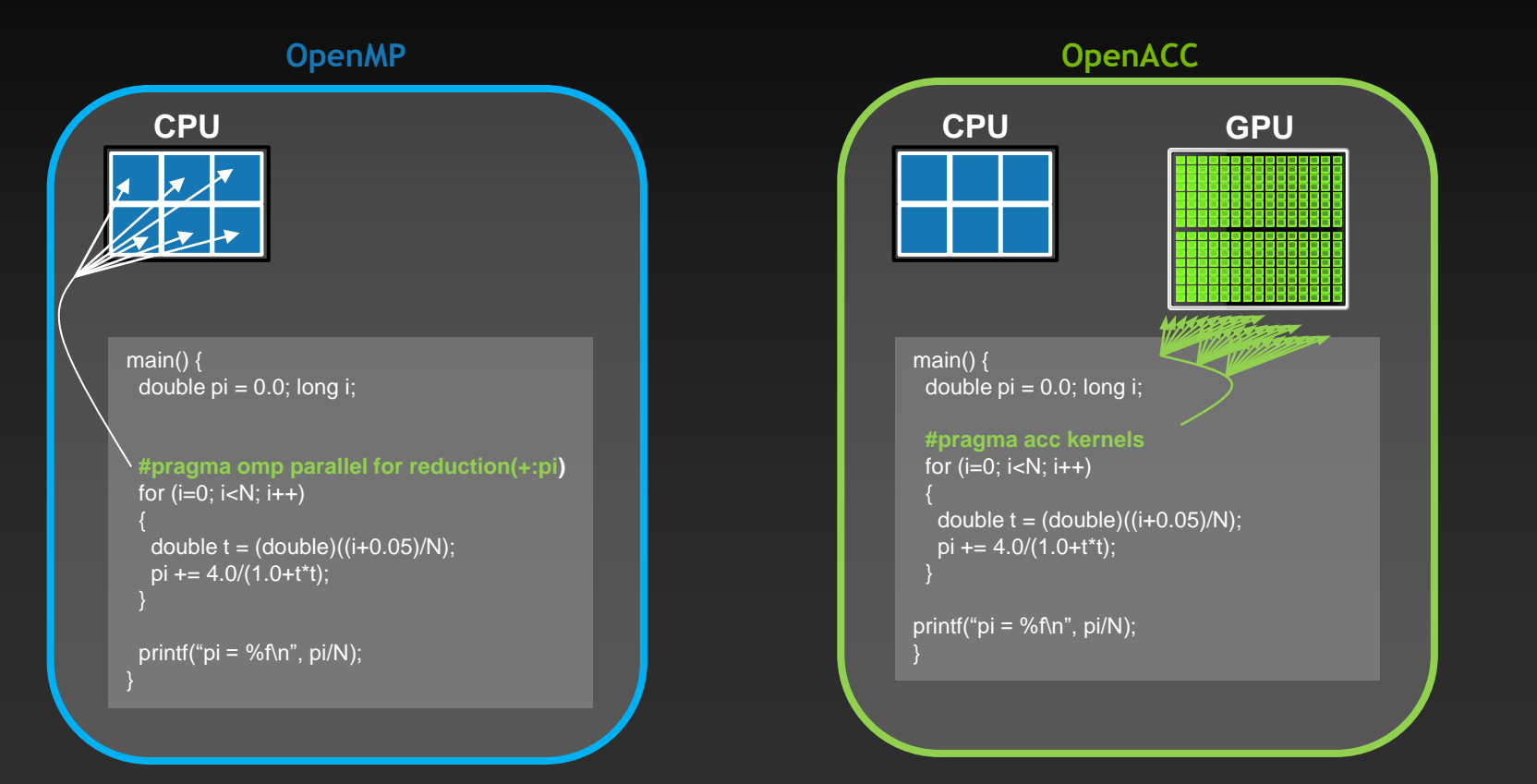

### More on this later!

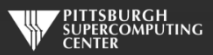

# **How Else Would We Accelerate Applications?**

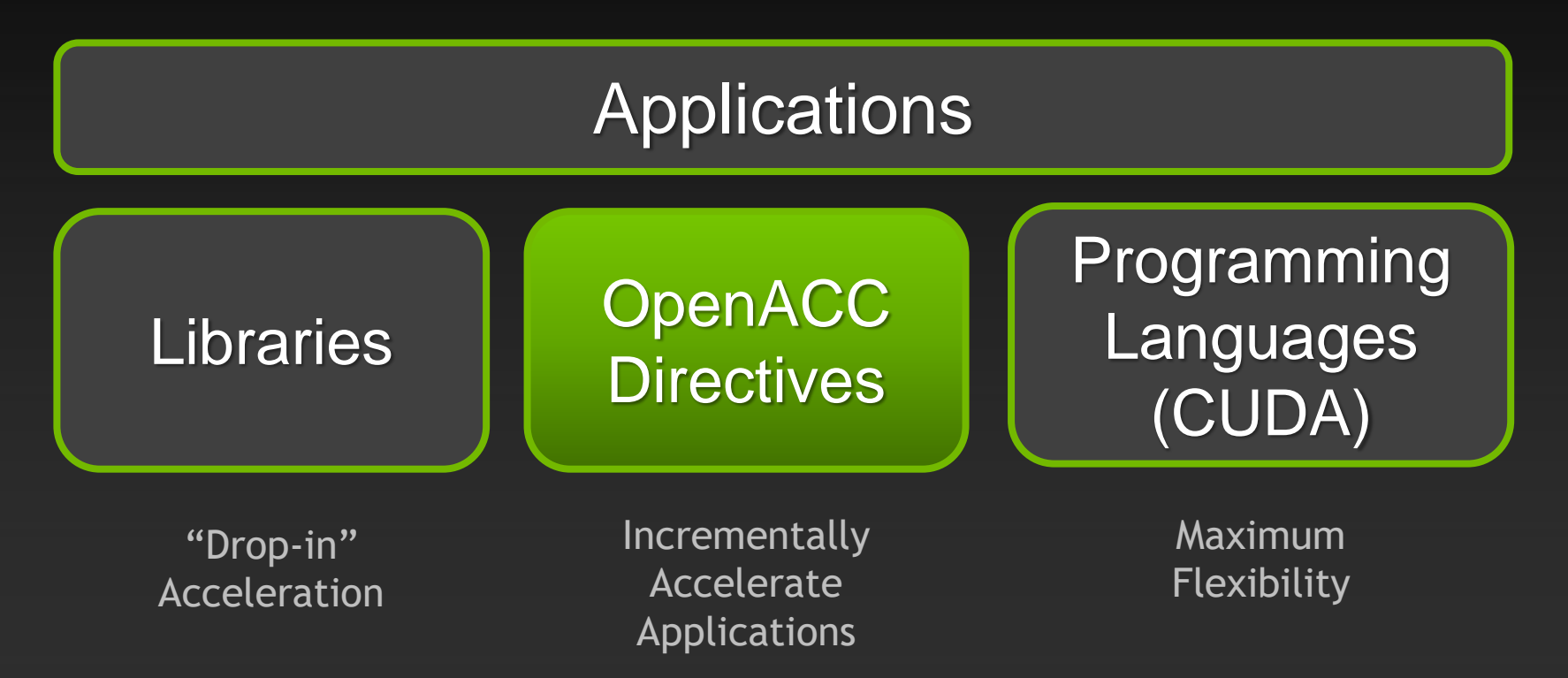

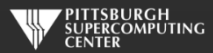

# **Key Advantages Of This Approach**

- **High-level. No involvement of OpenCL, CUDA, etc.**
- **Single source. No forking off a separate GPU code. Compile the same program for accelerators or serial; non-GPU programmers can play along.**
- **Efficient. Experience shows very favorable comparison to low-level implementations of same algorithms.**
- **Performance portable. Supports GPU accelerators and co-processors from multiple vendors, current and future versions.**
- **Incremental. Developers can port and tune parts of their application as resources and profiling dictates. No wholesale rewrite required. Which can be** *quick.*

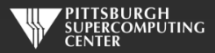

## **True Standard**

**Full OpenACC specifications (now on 3.2) available online**

http://www.openacc-standard.org

- **Quick reference card also available and useful**
- **Implementations available from NVIDIA, Cray, GCC and others.**
- **GCC version of OpenACC started in 5.x, but use at least 10.x (and why not 13?)**
- **Best free option is very probably NIVIDA HPC version: https://developer.nvidia.com/hpc-sdk**

### The OpenACC<sup>™</sup> API **OUICK REFERENCE GUIDE**

The OpenACC Application Program Interface describes a collection of compiler directives to specify loops and regions of code in standard C, C++ and Fortran to be offloaded from a host CPU to an attached accelerator, providing portability across operating systems, host CPUs and accelerators.

Most OpenACC directives apply to the immediately following structured block or loop: a structured block is a single statement or a compound statement (C or C++) or a sequence of statements (Fortran) with a single entry point at the top and a single exit at the bottom.

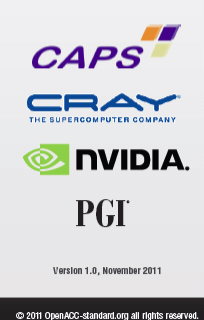

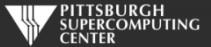

### OPENACC Resources

Guides ● Talks ● Tutorials ● Videos ● Books ● Spec ● Code Samples ● Teaching Materials ● Events ● Success Stories ● Courses ● Slack ● Stack Overflow

## **FREE Compilers**

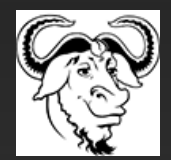

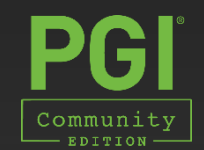

### **Resources <https://www.openacc.org/resources>**

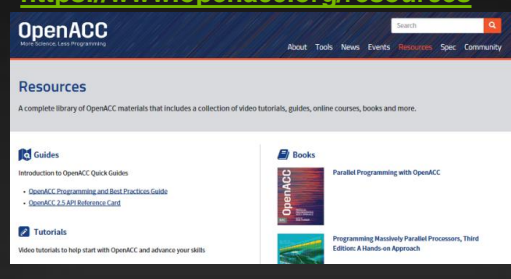

### **Compilers and Tools**

<https://www.openacc.org/tools>

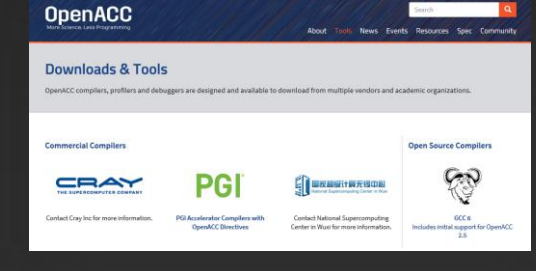

### **Success Stories**

<https://www.openacc.org/success-stories> **OpenACC** About Tools, News, Fuerts Descurres, Spec Community **Success Stories** Applications across multiple domains have been accelerated with OperalCC. Scientists and researchers who have been working on these applications are sharing their results and experiences. >Watch more OpenACC Videos on YouTube

#### **Events** <https://www.openacc.org/events> **OpenACC** Events The OpenACC Community organizes a variety of events throughout the year. Events vary from talks at conferences to workshops, hackathons, online courses and User Group meetings, Join our event

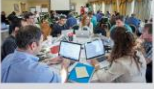

#### Hackathons

**Iser Group** 

lackathons are five day intensive hands-on mentoring sessions. They are designed to help computational scientists port their applications to GPUs using Ilbraries, OpenACC, CUDA and other tools. They are currently lead by the Oak Ridge Leadership Computing Facility (OLCF) at the Oak Ridge National Laboratory (ORNL). For the full schedule and registration details please visit: https://www.olcf.oml.gov/baining.somt/2017-gov

round the world to learn OpenACC programming and to participate in activities with the OpenaC

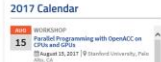

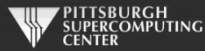

# **A Few Cases**

Designing circuits for quantum computing *UIST, Macedonia*

Reading DNA nucleotide sequences *Shanghai JiaoTong University*

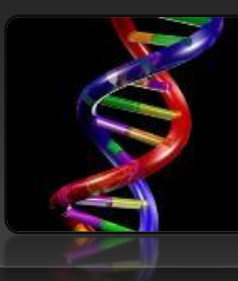

### **4 directives**

**16x faster**

HydroC- Galaxy Formation *PRACE Benchmark Code, CAPS*

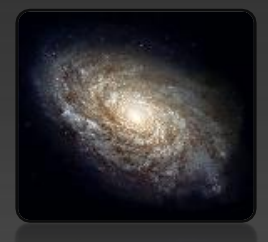

**1 week**

**3x faster**

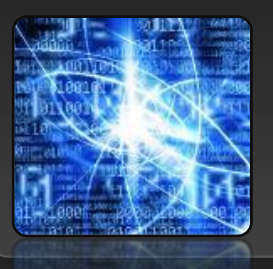

**1 week**

**40x faster**

Real-time Derivative Valuation

*Opel Blue, Ltd*

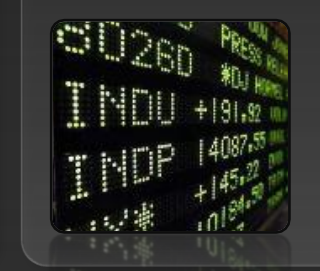

**Few hours**

**70x faster**

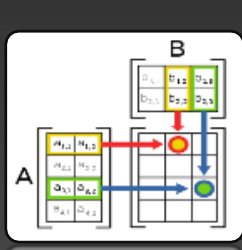

 $F \rightarrow \overline{F}$ 

**3 directives**

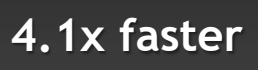

Matrix Matrix Multiply

Extracting image features in realtime *Aselsan*

> *Independent Research Scientist*

> > **4 directives**

**6.4x faster**

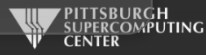

## **A Champion Case**

### 10 days **Jaguar** 42 days **4x Faster**

### Modified <1% Lines of Code

15 PF! One of fastest simulations ever!

Design alternative fuels with up to 50% higher efficiency **Titan**

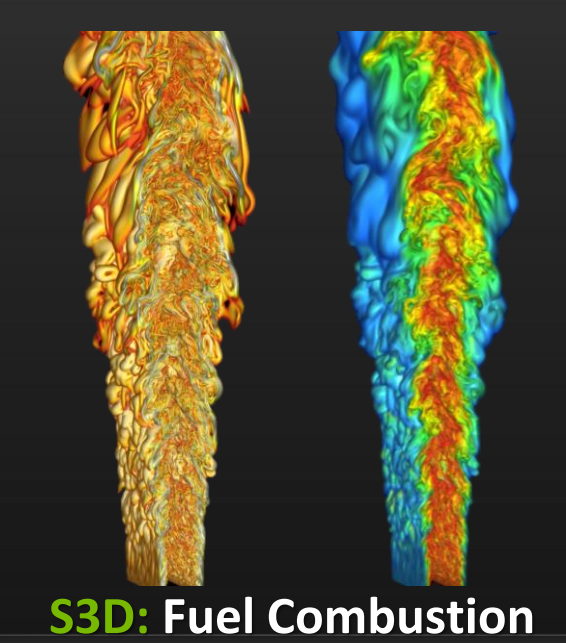

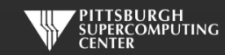

### **A Simple Example: SAXPY**

#### subroutine saxpy(n, a, x, y) real :: x(:), y(:), a integer :: n, i !Sacc kernels do  $i=1,n$  $y(i) = a*x(i)+y(i)$  enddo !Sacc end kernels end subroutine saxpy ... \$ From main program \$ call SAXPY on 1M elements call saxpy( $2**20$ ,  $2.0$ ,  $x_d$ ,  $y_d$ ) ... void saxpy(int n, float a, float \*x, float \*restrict y) { #pragma acc kernels for (int  $i = 0$ ;  $i < n$ ;  $++i$ )  $y[i] = a*x[i] + y[i];$ } ... // Somewhere in main // call SAXPY on 1M elements  $saxyy(1<<20, 2.0, x, y);$ ... *SAXPY in C SAXPY in Fortran*

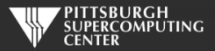

## kernels**: Our first OpenACC Directive**

**We request that each loop execute as a separate** *kernel* **on the GPU. This is an incredibly powerful directive.**

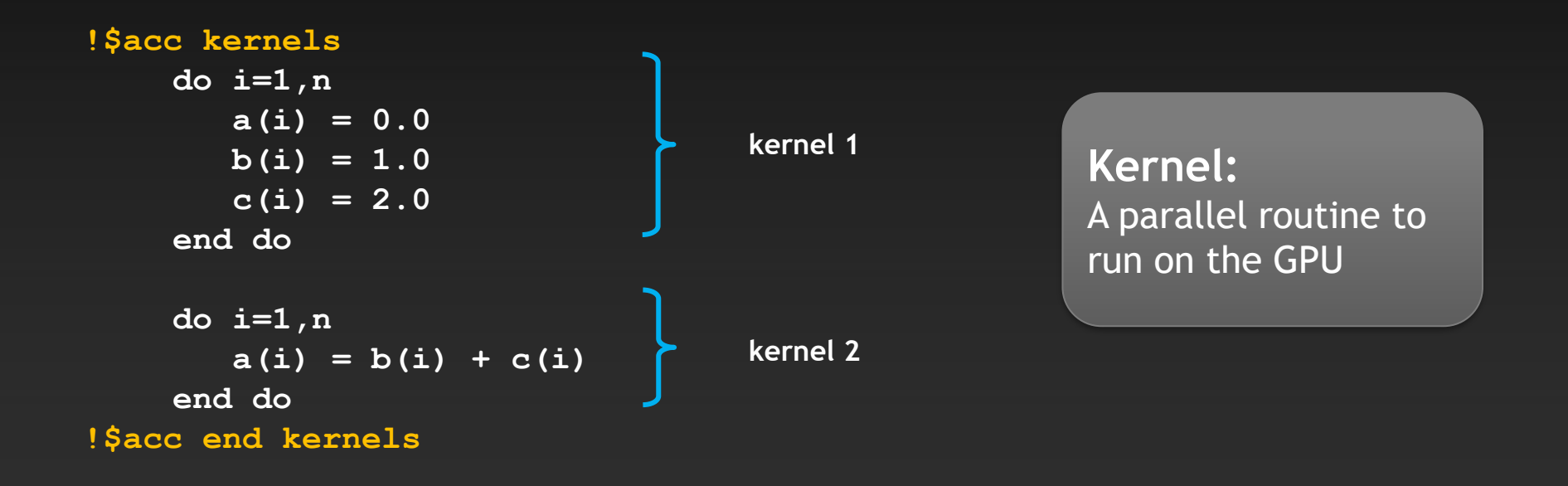

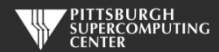

## **General Directive Syntax and Scope**

**C**

**Fortran**

!\$acc kernels *[clause …]*  structured block !\$acc end kernels

#pragma acc kernels [clause …]  ${f}$  structured block }

**I may indent the directives at the natural code indentation level for readability. It is a common practice to always start them in the first column (ala #define/#ifdef). Either is fine with C or Fortran 90 compilers.**

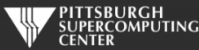

## **Complete SAXPY Example Code**

```
int main(int argc, char **argv)
{
  int N = 1<<20; // 1 million floats
  if (argc > 1)
    N = \text{atoi}(\text{argv}[1]);float *x = (float*)malloc(N * sizeof(float));float *y = (float*){malloc}(N * sizeof(float));for (int i = 0; i < N; ++i) {
    x[i] = 2.0f;y[i] = 1.0f; }
   saxpy(N, 3.0f, x, y);
   return 0;
}
```
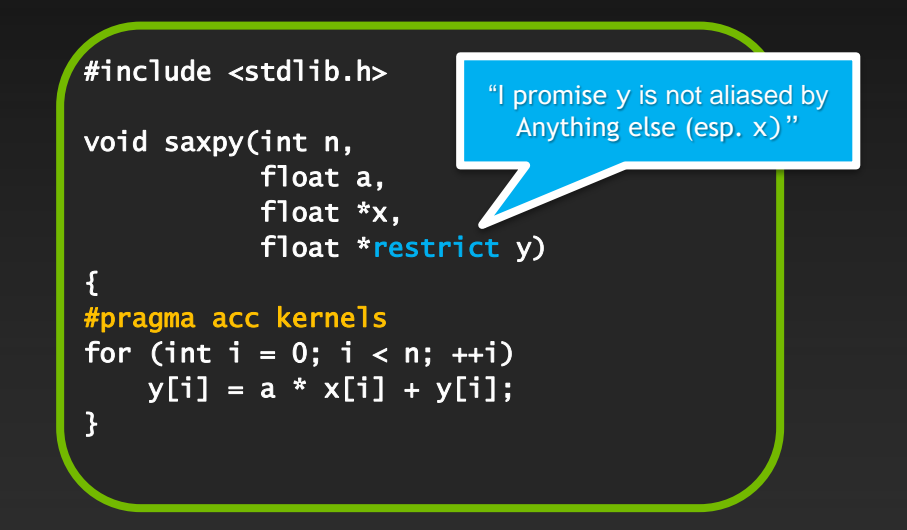

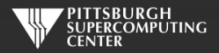

## **C Detail: the** restrict **keyword**

- **Standard C (as of C99).**
- **Important for optimization of serial as well as OpenACC and OpenMP code.**
- **Promise given by the programmer to the compiler for a pointer** float \*restrict ptr

**Meaning: "for the lifetime of** ptr**, only it or a value directly derived from it (such as** ptr + 1**) will be used to access the object to which it points"**

- **Limits the effects of pointer aliasing**
- **OpenACC compilers often require** restrict **to determine independence**
	- **Otherwise the compiler can't parallelize loops that access** ptr
	- **Note: if programmer violates the declaration, behavior is undefined**

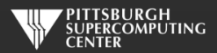

## **Compile and Run**

**C:** nvc –acc -Minfo=accel saxpy.c

**Fortran:** nvfortran –acc -Minfo=accel saxpy.f90

**Compiler Output**

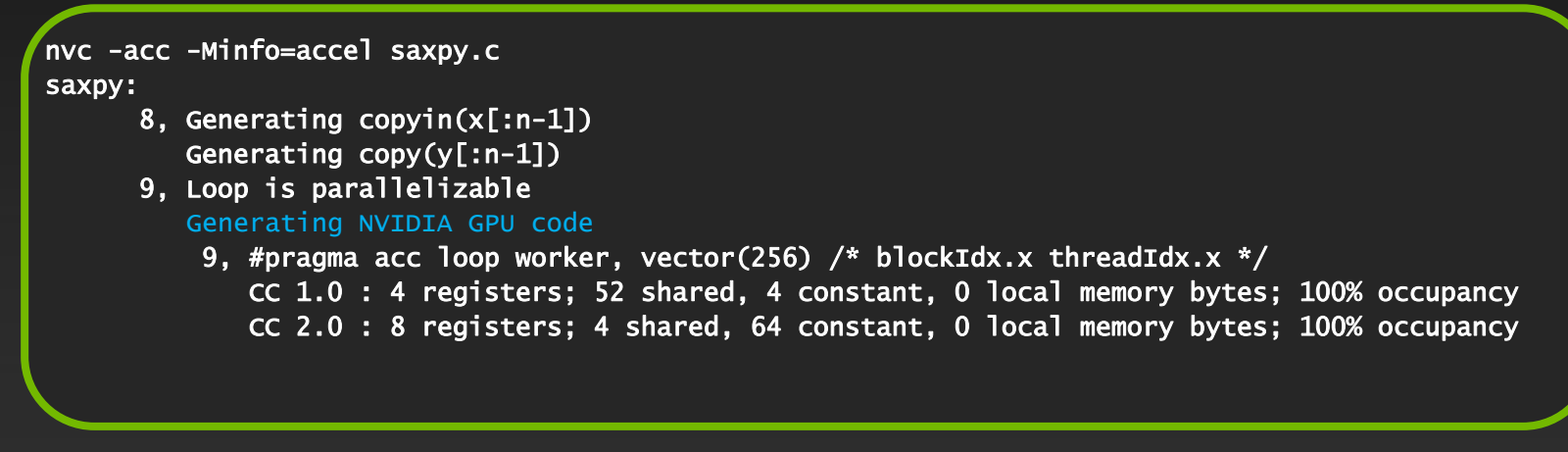

**Run:** a.out

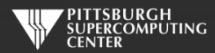

### **Compare: Partial CUDA C SAXPY Code Just the subroutine**

```
__global__ void saxpy_kernel( float a, float* x, float* y, int n ){
   int i;
   i = blockIdx.x*blockDim.x + threadIdx.x;
   if( i <= n ) x[i] = a*x[i] + y[i];
}
void saxpy( float a, float* x, float* y, int n ){
   float *xd, *yd;
   cudaMalloc( (void**)&xd, n*sizeof(float) );
   cudaMalloc( (void**)&yd, n*sizeof(float) ); cudaMemcpy( xd, x, n*sizeof(float),
                      cudaMemcpyHostToDevice );
   cudaMemcpy( yd, y, n*sizeof(float),
                      cudaMemcpyHostToDevice );
  saxpy kernel<<< (n+31)/32, 32 >>>( a, xd, yd, n );
   cudaMemcpy( x, xd, n*sizeof(float),
                      cudaMemcpyDeviceToHost );
   cudaFree( xd ); cudaFree( yd );
}
```
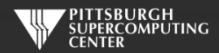

### **Compare: Partial CUDA Fortran SAXPY Code Just the subroutine**

```
module kmod
 use cudafor
contains
 attributes(global) subroutine saxpy_kernel(A,X,Y,N)
   real(4), device :: A, X(N), Y(N)
   integer, value :: N
   integer :: i
   i = (blockidx%x-1)*blockdim%x + threadidx%x
  if( i \le N ) X(i) = A * X(i) + Y(i)end subroutine
end module
 subroutine saxpy( A, X, Y, N )
   use kmod
   real(4) :: A, X(N), Y(N)
   integer :: N
   real(4), device, allocatable, dimension(:):: &
                  Xd, Yd
   allocate( Xd(N), Yd(N) )
  Xd = X(1:N)\text{Yd} = \text{Y}(1:N) call saxpy_kernel<<<(N+31)/32,32>>>(A, Xd, Yd, N)
  X(1:N) = Xd deallocate( Xd, Yd )
 end subroutine
```
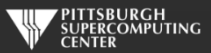

### **Again: Complete SAXPY Example Code**

### Main Code

```
int main(int argc, char **argv)
{
  int N = 1<<20; // 1 million floats
  if (argc > 1)
    N = \text{atoi}(\text{argv}[1]);float *x = (float*)malloc(N * sizeof(float));float *y = (float*){malloc}(N * sizeof(float));for (int i = 0; i < N; ++i) {
    x[i] = 2.0f;y[i] = 1.0f; }
   saxpy(N, 3.0f, x, y);
   return 0;
}
```
### Entire Subroutine

#include <stdlib.h>

{

```
void saxpy(int n,
            float a,
            float *x,
            float *restrict y)
```

```
#pragma acc kernels 
for (int i = 0; i < n; ++i)
   y[i] = a * x[i] + y[i];}
```
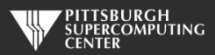

## **Big Difference!**

- **With CUDA, we changed the structure of the old code. Non-CUDA programmers can't understand new code. It is not even ANSI standard code.**
- **We have separate sections for the host code and the GPU code. Different flow of code. Serial path now gone forever.**
- **Where did these "32"s and other mystery numbers come from? This is a clue that we have some hardware details to deal with here.**
- **Exact same situation as assembly used to be. How much hand-assembled code is still being written in HPC now that compilers have gotten so efficient?**

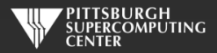

### **This looks easy! Too easy…**

- **If it is this simple, why don't we just throw** *kernel* **in front of every loop?**
- **Better yet, why doesn't the compiler do this for me?**

**The answer is that there are two general issues that prevent the compiler from being able to just automatically parallelize every loop.**

- **Data Dependencies in Loops**
- **Data Movement**

**The compiler needs your higher level perspective (in the form of directive hints) to get correct results and reasonable performance.**

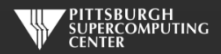

### **Data Dependencies**

**Most directive based parallelization consists of splitting up big do/for loops into independent chunks that the many processors can work on simultaneously.**

**Take, for example, a simple for loop like this:**

for(index=0; index<1000000; index++)  $Array[index] = 4 * Array[index];$ 

**When run on 1000 processors, it will execute something like this…**

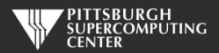

## **No Data Dependency**

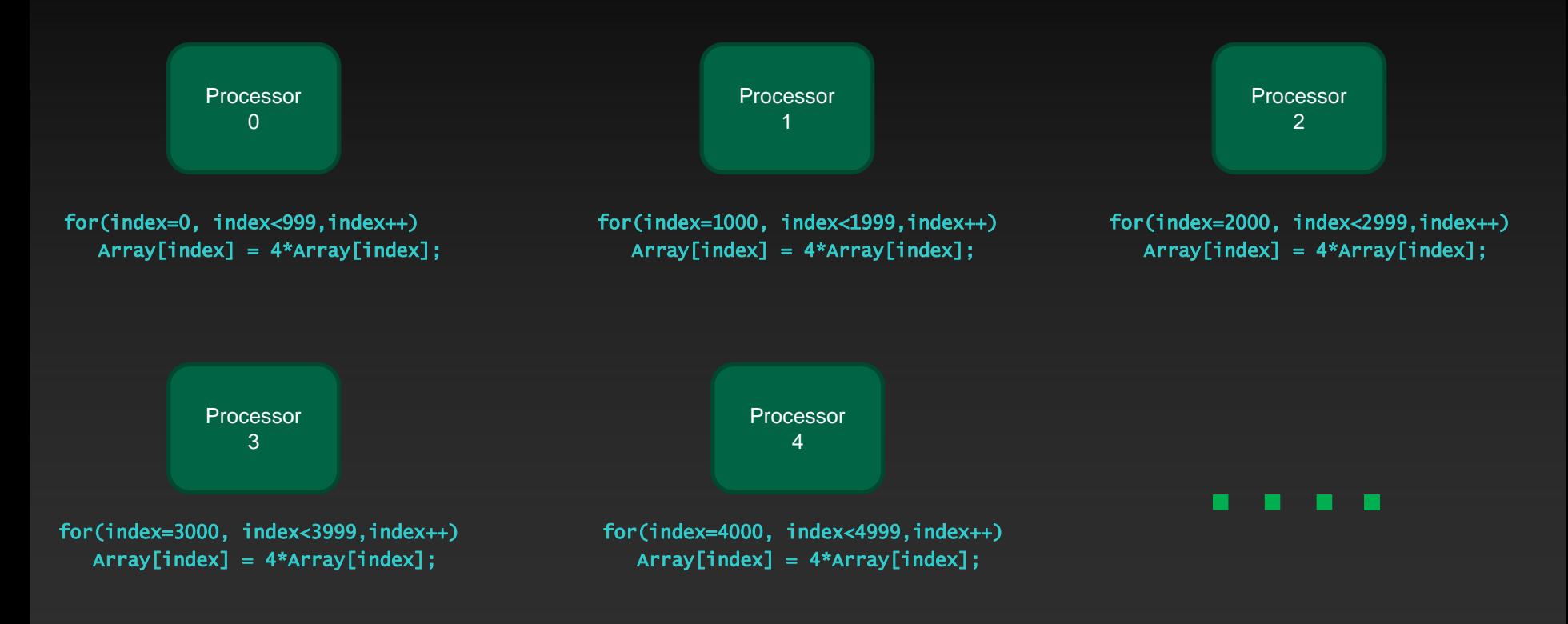

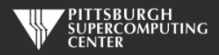

### **Data Dependency**

**But what if the loops are not entirely independent?**

**Take, for example, a similar loop like this:**

### for(index=1; index<1000000; index++)  $Array[index] = 4 * Array[index] - Array[index-1];$

**This is perfectly valid serial code.**

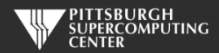

### **Data Dependency**

**Now Processor 1, in trying to calculate its first iteration…**

### for(index=1000; index<1999; index++)  $Array[1000] = 4 * Array[1000] - Array[999];$

**needs the result of Processor 0's last iteration. If we want the correct ("same as serial") result, we need to wait until processor 0 finishes. Likewise for processors 2, 3, …**

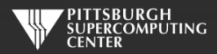

### **Data Dependencies**

**That is a data dependency. If the compiler even** *suspects* **that there is a data dependency, it will, for the sake of correctness, refuse to parallelize that loop with** *kernels***.**

11, Loop carried dependence of 'Array' prevents parallelization Loop carried backward dependence of 'Array' prevents vectorization

**As large, complex loops are quite common in HPC, especially around the most important parts of your code, the compiler will often balk most when you most need a kernel to be generated. What can you do?**

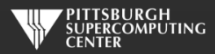

### **Data Dependencies**

**Rearrange your code to make it more obvious to the compiler that there is not really a data dependency.**

**Eliminate a real dependency by changing your code.**

- **There is a common bag of tricks developed for this as this issue goes back 40 years in HPC. Many are quite trivial to apply.**
- **The compilers have gradually been learning these themselves.**
- **Override the compiler's judgment (**independent **clause) at the risk of invalid results. Misuse of** restrict **has similar consequences.**

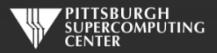

### **Our Foundation Exercise: Laplace Solver**

- **I've been using this for MPI, OpenMP and now OpenACC. It is a great simulation problem, not rigged for OpenACC.**
- In this most basic form, it solves the Laplace equation:  $\;\;\nabla^2 f(x,y) = \mathbf{0}$
- **The Laplace Equation applies to many physical problems, including:**
	- **Electrostatics**
	- **Fluid Flow**
	- **Temperature**
- **For temperature, it is the Steady State Heat Equation:**

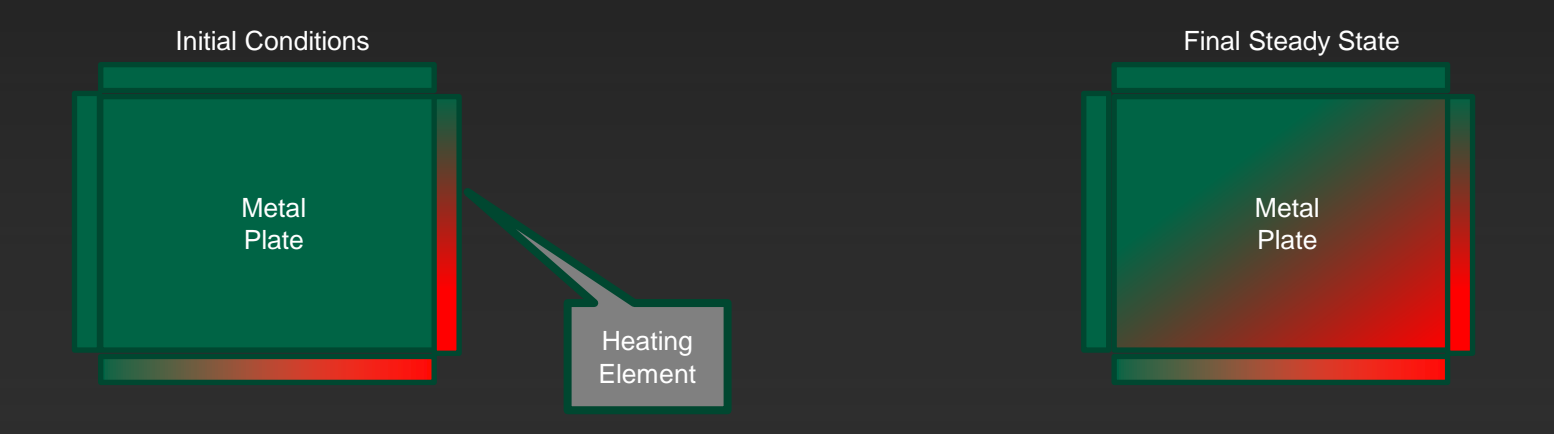

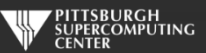

### **Exercise Foundation: Jacobi Iteration**

- **The Laplace equation on a grid states that each grid point is the average of it's neighbors.**
- **We can iteratively converge to that state by repeatedly computing new values at each point from the average of neighboring points.**
- **We just keep doing this until the difference from one pass to the next is small enough for us to tolerate.**

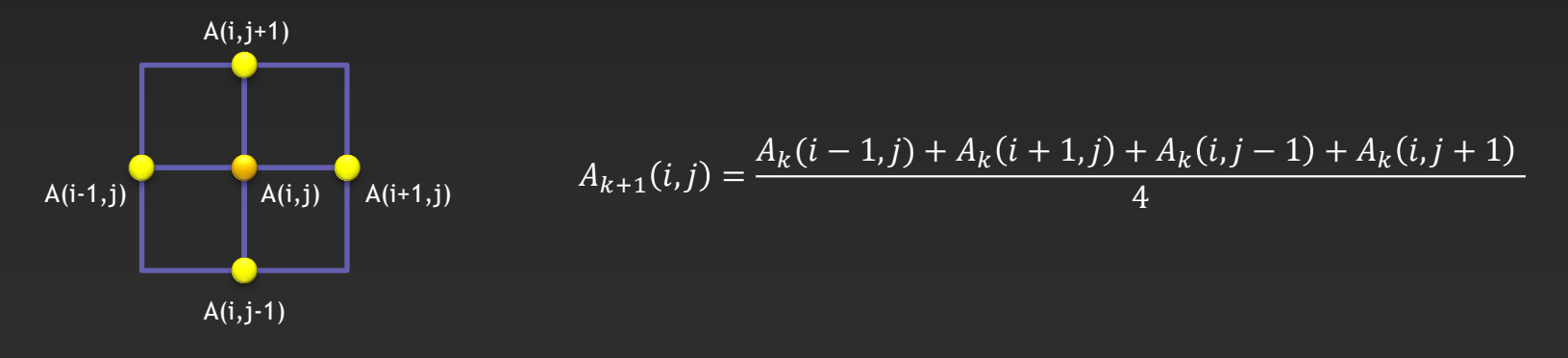

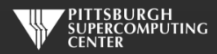

## **Serial Code Implementation**

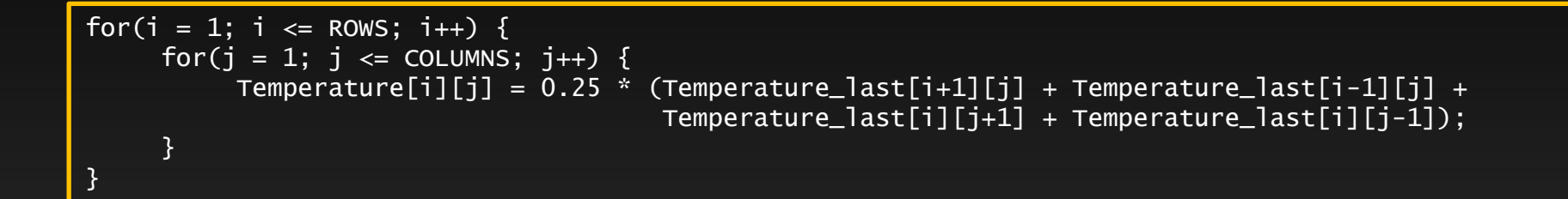

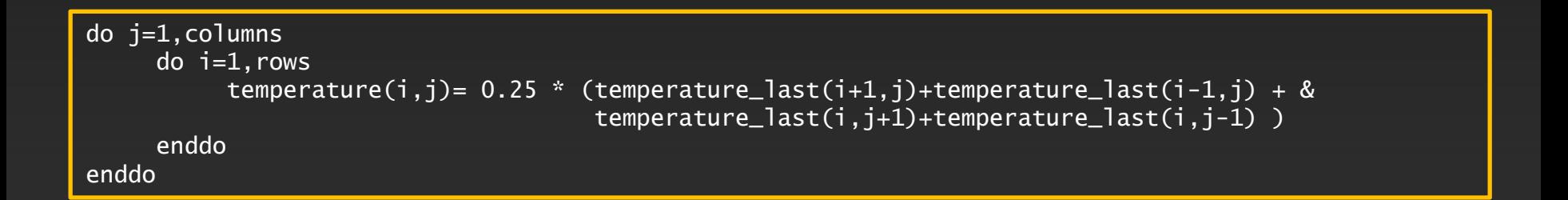

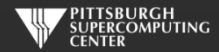

## **Serial C Code (kernel)**

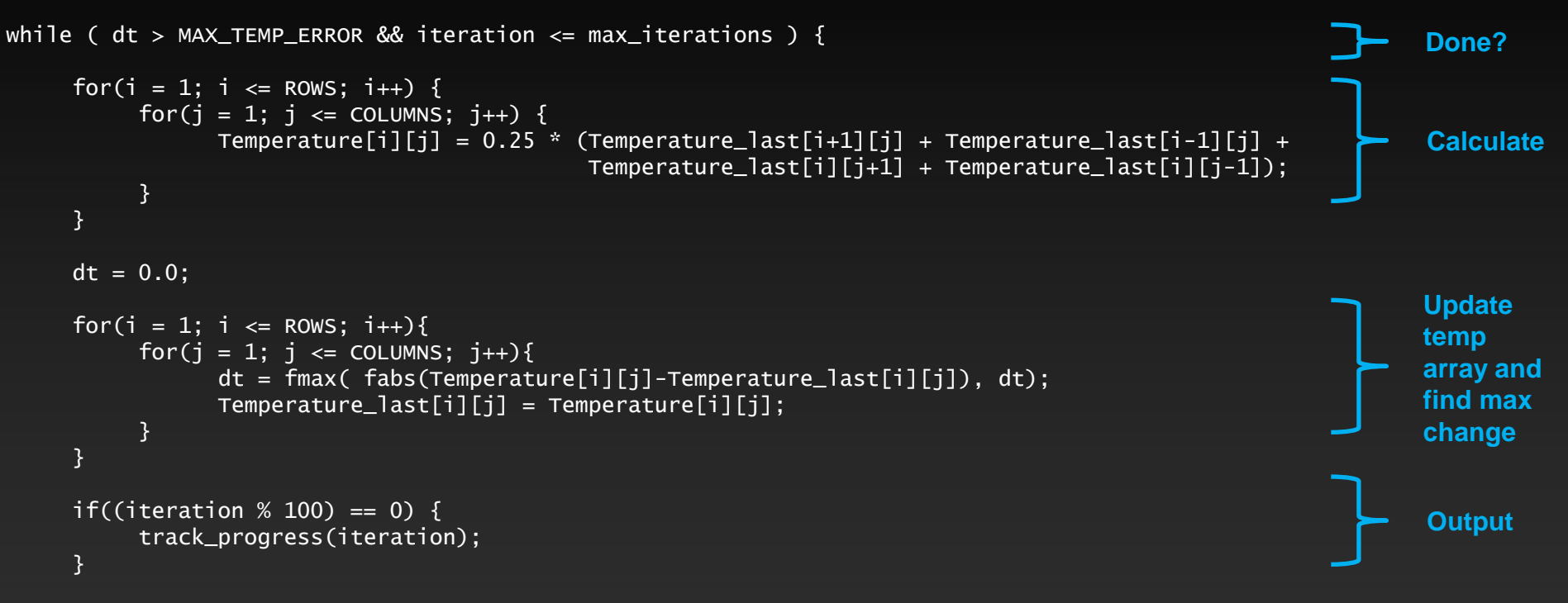

iteration++;

}

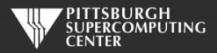

### **Serial C Code Subroutines**

to ROWS. We chose

the former.

}

### void initialize(){

}

```
 int i,j;
   for(i = 0; i <= ROWS+1; i++){
       for (i = 0; i \leq 0 COLUMNS+1; i^{++}){
           Temperature_last[i][j] = 0.0;
 }
    }
    // these boundary conditions never change throughout run
    // set left side to 0 and right to a linear increase
   for(i = 0; i <= ROWS+1; i++) {
       Temperature_last[i][0] = 0.0;
       Temperature_last[i][COLUMNS+1] = (100.0/ROWS)*i; }
    // set top to 0 and bottom to linear increase
   for(j = 0; j \le 0COLUMNS+1; j_{++}) {
       Temperature\_last[0][i] = 0.0;Temperature_last[ROWS+1][j] = (100.0/C0LUMNS)*j; }
                                                     BCs could run from 0 
                                                     to ROWS+1 or from 1
```
void track\_progress(int iteration) { int i; printf("-- Iteration: %d --\n", iteration); for(i =  $ROWS-5$ ; i <=  $ROWS$ ; i++) {  $printf("[\%d,\%d]: %5.2f", i, i, Temperature[i][i]);$  }  $print(f("n")$ ;

#### **Whole C Code**

#include <stdlib.h> #include <stdio.h> #include <math.h> #include <sys/time.h>

// size of plate #define COLUMNS 1000 #define ROWS 1000

// largest permitted change in temp (This value takes about 3400 steps) #define MAX\_TEMP\_ERROR 0.01

double Temperature[ROWS+2][COLUMNS+2]; // temperature grid double Temperature\_last[ROWS+2][COLUMNS+2]; // temperature grid from last iteration

// helper routines void initialize(); void track\_progress(int iter);

int main(int argc, char \*argv[]) {

 int i, j; // grid indexes int max\_iterations;  $\frac{1}{2}$  int max\_iterations;  $\frac{1}{2}$  int iterations int iterations int iterations interations interations interations interations interations interations interations interations in terms in terms in int iteration=1;  $\frac{1}{2}$  dividends the current iteration double dt=100;  $\frac{1}{2}$  largest change in t struct timeval start\_time, stop\_time, elapsed\_time; // timers

 printf("Maximum iterations [100-4000]?\n"); scanf("%d", &max\_iterations);

gettimeofday(&start\_time,NULL); // Unix timer

initialize();  $\frac{1}{2}$  initialize Temp\_last including boundary conditions

```
 // do until error is minimal or until max steps
 while ( dt > MAX_TEMP_ERROR && iteration <= max_iterations ) {
```

```
 // main calculation: average my four neighbors
       for(i = 1; i \le ROWS; i++) {
           for(j = 1; j \leq CCLUMNS; j++)Temperature[j][j] = 0.25 * (Temperature_last[i+1][j] + Temperature_last[i-1][j] + Temperature_last[i][j+1] + Temperature_last[i][j-1]);
 }
```

```
}<sub>}</sub> {}
```

```
 dt = 0.0; // reset largest temperature change
        // copy grid to old grid for next iteration and find latest dt
       for(i = 1; i <= ROWS; i++){
           for(j = 1; j \leq CCLUMNS; j++){
              dt = fmax( fabs(Temperature[i][j]-Temperature_last[i][j]), dt);
              Temperature_last[i][j] = Temperature[i][j];
 }
```

```
 // periodically print test values
      if((iteration % 100) == 0) {
            track_progress(iteration);
 }
```
iteration++;

 gettimeofday(&stop\_time,NULL); timersub(&stop\_time, &start\_time, &elapsed\_time); // Unix time subtract routine

 printf("\nMax error at iteration %d was %f\n", iteration-1, dt); printf("Total time was %f seconds.\n", elapsed time.tv sec+elapsed time.tv usec/1000000.0);

// initialize plate and boundary conditions  $\frac{1}{2}$  Temp last is used to to start first iteration void initialize(){

```
 int i,j;
for(i = 0; i <= ROWS+1; i++){
    for (i = 0; j \le 0 COLUMNS+1; j++){
         Temperature_{{\text{last}}[i][i]} = 0.0;
```
// these boundary conditions never change throughout run

```
 // set left side to 0 and right to a linear increase
for(i = 0; i <= ROWS+1; i++) {
    Temperature_last[i][0] = 0.0;
    Temperature_last[i][COLUMNS+11 = (100.0/ROWS)*i;
```

```
 // set top to 0 and bottom to linear increase
for(i = 0; i \le 0 l UnNS+1; i++) {
    Temperature_last[0][j] = 0.0;
    Temperature_last[ROWS+1][j] = (100.0/COLUMNS)*j;
 }
```
}

// print diagonal in bottom right corner where most action is void track\_progress(int iteration) {

int i;

```
printf("---------- Iteration number: %d ------------\n", iteration):
   \text{for}(i = \text{Rows-5}: i \leq \text{Rows}: i++)printf("Nd,Nd]: %5.2f", i, j, Temperature[i][i]); }
   print(f("n");
```
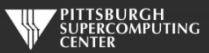

## **Serial Fortran Code (kernel)**

```
do while ( dt > max_temp_error .and. iteration <= max_iterations)
   do j=1,columns
      do i=1,rows
         temperature(i,j)=0.25*(temperature_last(i+1,j)+temperature_last(i-1,j)+ &
                               temperature_last(i,j+1)+temperature_last(i,j-1))
     enddo
   enddo
 dt=0.0 do j=1,columns
     do i=1, rows
        dt = max( abs(temperature(i,j) - temperature_list(i,j)), dt)temperature_last(i,j) = temperature(i,j) enddo
   enddo
   if( mod(iteration,100).eq.0 ) then
      call track_progress(temperature, iteration)
   endif
   iteration = iteration+1
                                                                                                       Calculate
                                                                                                       Update 
                                                                                                       temp
                                                                                                       array and
                                                                                                       find max
                                                                                                       change
                                                                                                       Output
                                                                                                       Done?
```
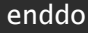

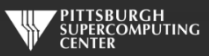

### **Serial Fortran Code Subroutines**

```
subroutine initialize( temperature_last )
      implicit none
```
integer, parameter :: columns=1000<br>integer, parameter :: rows=1000 integer, parameter integer :: i,j

double precision, dimension(0:rows+1,0:columns+1) :: temperature\_last

 $temperature_last = 0.0$ 

```
 !these boundary conditions never change throughout run
```
 !set left side to 0 and right to linear increase do  $i=0$ , rows+1  $temperature_{{\text{last}}}(i,0) = 0.0$ temperature\_last(i,columns+1) =  $(100.0$ /rows) \* i enddo

```
 !set top to 0 and bottom to linear increase
do i=0.columns+1temperature_{{\text{last}}}(0,j) = 0.0temperature last(rows+1,j) = ((100.0)/\text{columns}) * j
 enddo
```
end subroutine initialize

subroutine track\_progress(temperature, iteration) implicit none

```
integer, parameter :: rows=1000
integer :: i,iteration
```
integer, parameter :: columns=1000

double precision, dimension(0:rows+1,0:columns+1) :: temperature

```
 print *, '---------- Iteration number: ', iteration, ' ---------------'
 do i=5,0,-1
   write (*,'("("i4,",",i4,"):",f6.2," ")',advance='no'), &
              rows-i,columns-i,temperature(rows-i,columns-i)
 enddo
 print *
```
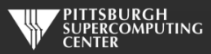

#### **Whole Fortran Code**

#### program serial implicit none

 !Size of plate integer, parameter :: columns=1000<br>integer.parameter :: rows=1000 integer, parameter double precision, parameter :: max temp error=0.01

double precision<br>real

integer  $:: i, j, max\_iterations, iteration=1$ <br>double precision  $:: dt=100.0$ :: start\_time, stop\_time

double precision, dimension(0:rows+1,0:columns+1) :: temperature, temperature\_last

 print\*, 'Maximum iterations [100-4000]?' read\*, max\_iterations

call cpu time(start time) | !Fortran timer

call initialize(temperature\_last)

 !do until error is minimal or until maximum steps do while (  $dt > max$  temp error .and. iteration  $\leq$  max iterations)

#### do j=1,columns

 $do$   $i=1$ , rows temperature(i,j)=0.25\*(temperature last(i+1,j)+temperature last(i-1,j)+ & temperature\_last(i,j+1)+temperature\_last(i,j-1) )

```
 enddo
 enddo
```
 $dt=0.0$ 

 !copy grid to old grid for next iteration and find max change do j=1,columns  $do$   $i=1$ , rows  $dt = max(abc)$  abs(temperature(i,j) - temperature last(i,j)), dt )  $temperature_{{\text{last}}}(i,j) = temperature(i,j)$  enddo enddo

```
 !periodically print test values
 if( mod(iteration,100).eq.0 ) then
   call track_progress(temperature, iteration)
 endif
```
#### iteration = iteration+1

#### enddo

call cpu\_time(stop\_time)

 print\*, 'Max error at iteration ', iteration-1, ' was ',dt print\*, 'Total time was ', stop time-start time, ' seconds.'

end program serial

! initialize plate and boundery conditions ! temp\_last is used to to start first iteration subroutine initialize( temperature last ) implicit none

> integer, parameter :: columns=1000<br>integer. parameter :: rows=1000 integer, parameter :: rows<br>integer :: i.i integer

double precision, dimension(0:rows+1,0:columns+1) :: temperature\_last

temperature last =  $0.0$ 

!these boundary conditions never change throughout run

 !set left side to 0 and right to linear increase do  $i=0$ .rows $+1$ temperature  $last(i,0) = 0.0$ temperature last(i,columns+1) =  $(100.0/rows)$  \* i enddo

 !set top to 0 and bottom to linear increase do j=0,columns+1  $t$ emperature\_last $(0, j) = 0.0$ temperature\_last(rows+1,j) =  $((100.0)/\text{columns})$  \* j enddo

end subroutine initialize

!print diagonal in bottom corner where most action is subroutine track\_progress(temperature, iteration) implicit none

> integer, parameter :: columns=1000<br>integer, parameter :: rows=1000 integer, parameter<br>integer

integer :: i,iteration

double precision, dimension(0:rows+1,0:columns+1) :: temperature

print  $*$ , '---------- Iteration number: ', iteration, ' ---------------' do  $i=5.0,-1$  write (\*,'("("i4,",",i4,"):",f6.2," ")',advance='no'), & rows-i,columns-i,temperature(rows-i,columns-i) enddo print \* end subroutine track\_progress

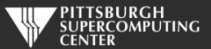
# **Exercises: General Instructions for Compiling**

- **Exercises are in the "Exercises/OpenACC" directory in your home directory**
- **Solutions are in the "Solutions" subdirectory**
- **To compile** nvc –acc laplace.c nvfortran –acc laplace.f90
- **This will generate the executable a.out**

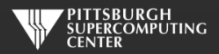

# **Exercises: Very useful compiler option**

**Adding –Minfo=accel to your compile command will give you some very useful information about how well the compiler was able to honor your OpenACC directives.**

```
[urbanic@gpu017 Solutions]$ nvc -acc -Minfo=accel laplace_acc.c
main:
      59, Generating create(Temperature[:][:]) [if not already present]
          Generating copy(Temperature_last[:][:]) [if not already present]
      64, Loop is parallelizable
      65, Loop is parallelizable
          Generating NVIDIA GPU code
          64, #pragma acc loop gang, vector(4) /* blockIdx.y threadIdx.y */
         65, #pragma acc loop gang, vector(32) /* blockIdx.x threadIdx.x */
      75, Loop is parallelizable
      76, Loop is parallelizable
          Generating NVIDIA GPU code
         75, #pragma acc loop gang, vector(4) /* blockIdx.y threadIdx.y */
         76, #pragma acc loop gang, vector(32) /* blockIdx.x threadIdx.x */
          77, Generating implicit reduction(max:dt)
      85, Generating update self(Temperature[:][:])
```
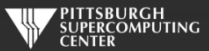

## **Special Instructions for Running on the GPUs (during this workshop)**

**As mentioned, on Bridges2 you generally only have to use the queueing system when you want to. However, as we have hundreds of you wanting quick turnaround, we will have to use it today.**

**Once you have an a.out that you want to run, you should use the simple job that we have already created (in Exercises/OpenACC) for you to run:**

*fred@bridges2-login011\$* sbatch gpu.job

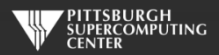

# **Output From Your Batch Job**

**The machine will tell you it submitted a batch job, and you can await your output, while will come back in a file with the corresponding number as a name:**

#### **slurm-138555.out**

**As everything we are doing this afternoon only requires a few minutes at most (and usually just seconds), you could just sit there and wait for the file to magically appear. At which point you can "more" it or review it with your editor.**

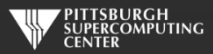

# **Changing Things Up**

**If you get impatient, or want to see what the machine us up to, you can look at the situation with squeue.**

**You might wonder what happened to the interaction count that the user is prompted for. I stuck a reasonable default (4000 iterations) into the job file. You can edit it if you want to. The whole job file is just a few lines.**

**Congratulations, you are now a Batch System veteran. Welcome to supercomputing.**

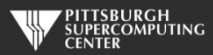

## **Exercise 1: Using** kernels **to parallelize the main loops (About 20 minutes)**

**Q: Can you get a speedup with just the kernels directives?**

#### **1. Edit** *laplace\_serial.c***/f90**

- **1. Maybe copy your intended OpenACC version to** *laplace\_acc.c* **to start**
- **2. Add directives where it helps**
- **2. Compile with OpenACC parallelization**
	- **1. nvc -acc –Minfo=accel laplace\_acc.c or nvfortran -acc –Minfo=accel laplace\_acc.f90**
	- **2. Look at your compiler output to make sure you are having an effect**
- **3. Run**
	- **1. sbatch gpu.job (Leave it at 4000 iterations if you want a solution that converges to current tolerance)**
	- **2. Look at output in file that returns (something like slurm-138555.out)**
	- **3. Compare the serial and your OpenACC version for performance difference**

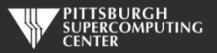

# **Exercise 1 C Solution**

while (  $dt > MAX_TEMP\_ERROR$  && iteration  $\leq$  max\_iterations ) {

}

```
 #pragma acc kernels
for(i = 1; i <= ROWS; i+1 {
    for(j = 1; j \leq COLUMNS; j++) {
        Temperature[i][j] = 0.25 * (Temperature_last[i+1][j] + Temperature_last[i-1][j] +
                                      Temperature_last[i][j+1] + Temperature_last[i][j-1]);
     }
 }
dt = 0.0; // reset largest temperature change
 #pragma acc kernels
for(i = 1; i <= ROWS; i++){
    for(j = 1; j <= COLUMNS; j++){
         dt = fmax( fabs(Temperature[i][j]-Temperature_last[i][j]), dt);
        Temperature\_last[i][j] = Temperature[i][j]; }
 }
if((iteration % 100) == 0) {
     track_progress(iteration);
 }
 iteration++;
                                                                                    Generate a GPU kernel
                                                                                    Generate a GPU kernel
```
# **Exercise 1 Fortran Solution**

do while (  $dt > max_temp_error$  .and. iteration  $\leq max_titerations$ )

```
 !$acc kernels
 do j=1,columns
   do i=1, rows
       temperature(i,j)=0.25*(temperature_last(i+1,j)+temperature_last(i-1,j)+ &
                                temperature_last(i,j+1)+temperature_last(i,j-1) )
    enddo
 enddo
 !$acc end kernels
dt = 0.0 !$acc kernels
 do j=1,columns
    do i=1,rows
      dt = max( abs(temperature(i, j) - temperatureList(i, j)), dt)temperature_{{\text{last}}}(i,j) = temperature(i,j) enddo
 enddo
 !$acc end kernels
 if( mod(iteration,100).eq.0 ) then
    call track_progress(temperature, iteration)
 endif
 iteration = iteration+1
                                                                                       Generate a GPU kernel
                                                                                        Generate a GPU kernel
```
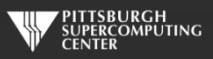

# Exercise 1: Compiler output (C)

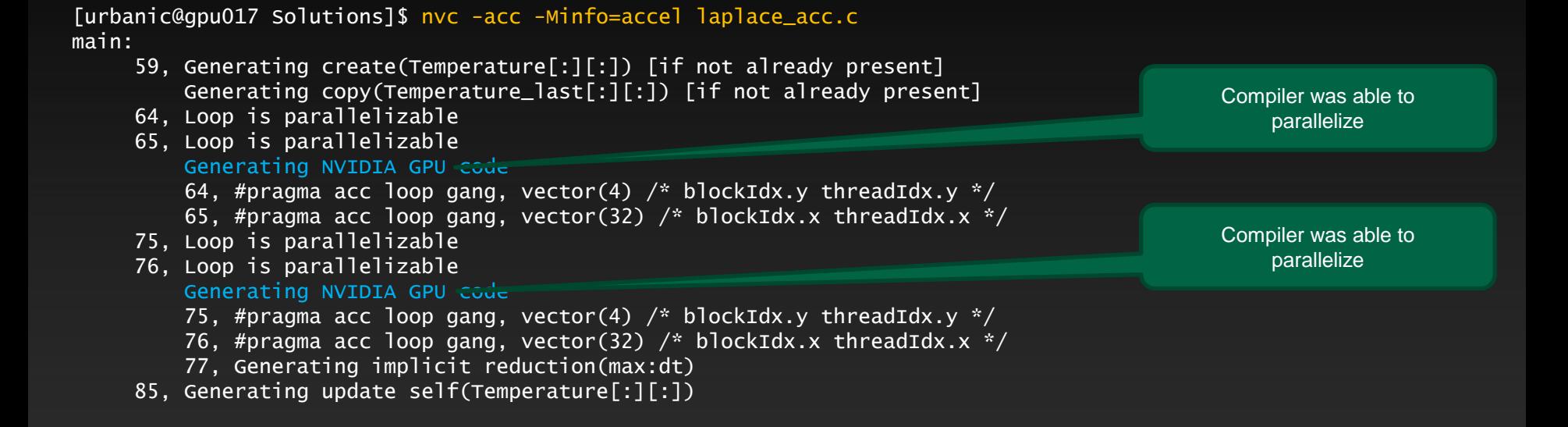

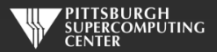

# First, about that "reduction"

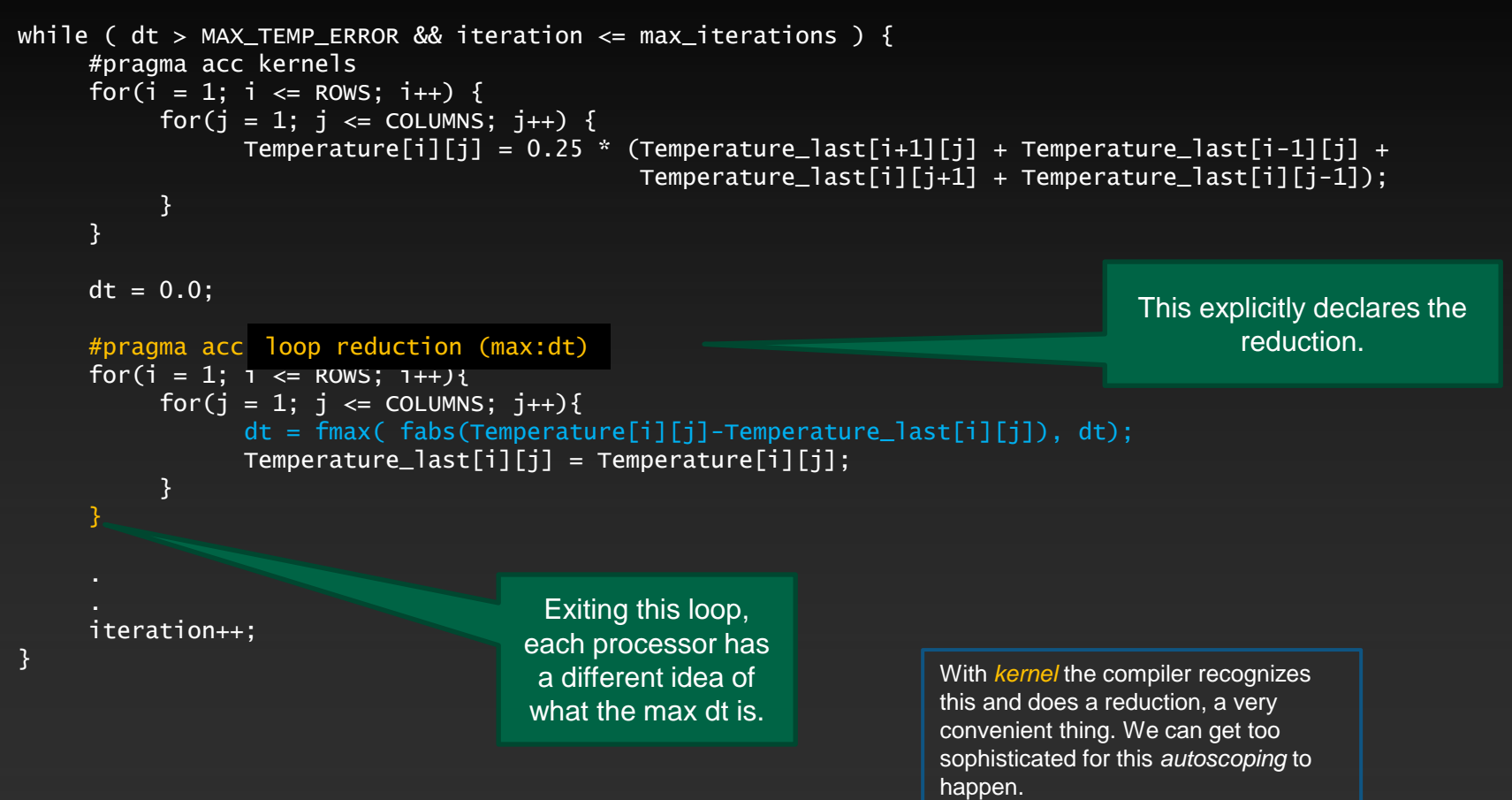

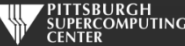

# Exercise 1: Performance

#### 3372 steps to convergence

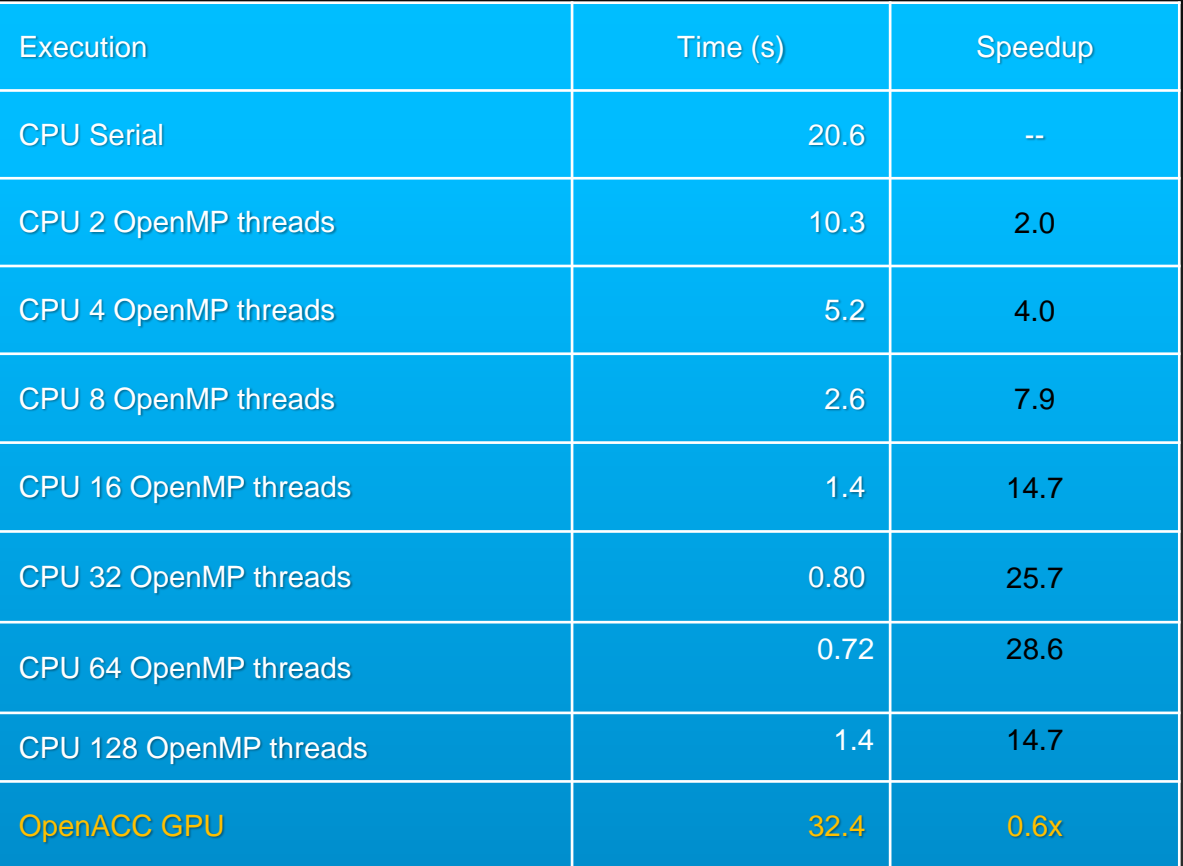

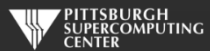

Using NVHPC 21.2 on a V100

# **What's with the OpenMP?**

**We can compare our GPU results to the best the multi-core CPUs can do.**

**If you are familiar with OpenMP, or even if you are not, you can compile and run the OpenMP enabled versions in your OpenMP directory as:**

**nvc –mp laplace\_omp.c or nvfortran -mp laplace\_omp.f90**

**then to run on 8 threads do:**

```
export OMP_NUM_THREADS=8
a.out
```
**Note that you probably only have 8 real cores if you are still on a GPU node. Do something like "interact –n28" if you want a full node of cores.**

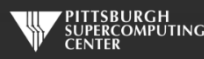

# **What went wrong?**

#### export PGI\_ACC\_TIME=1 **to activate profiling and run again:**

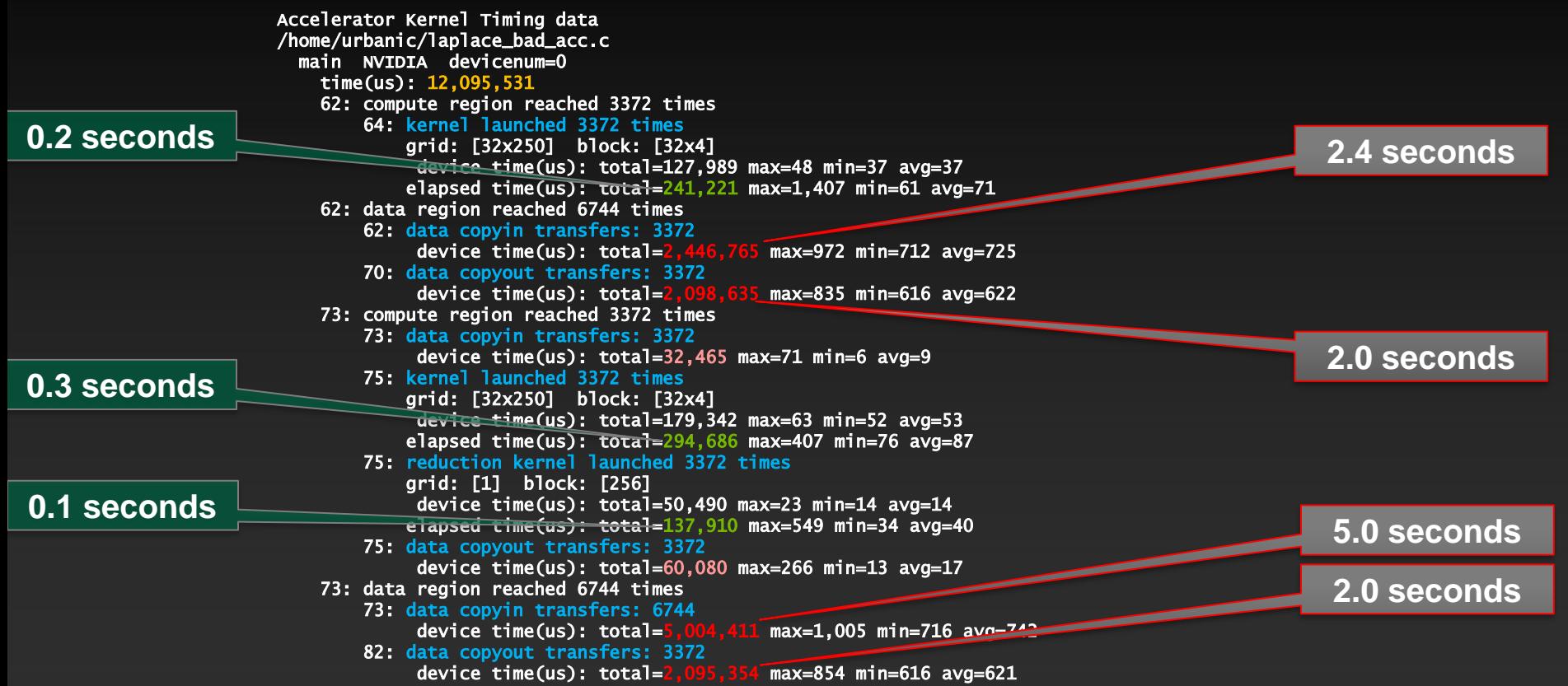

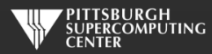

# **Basic Concept**

**Simplified, but sadly true**

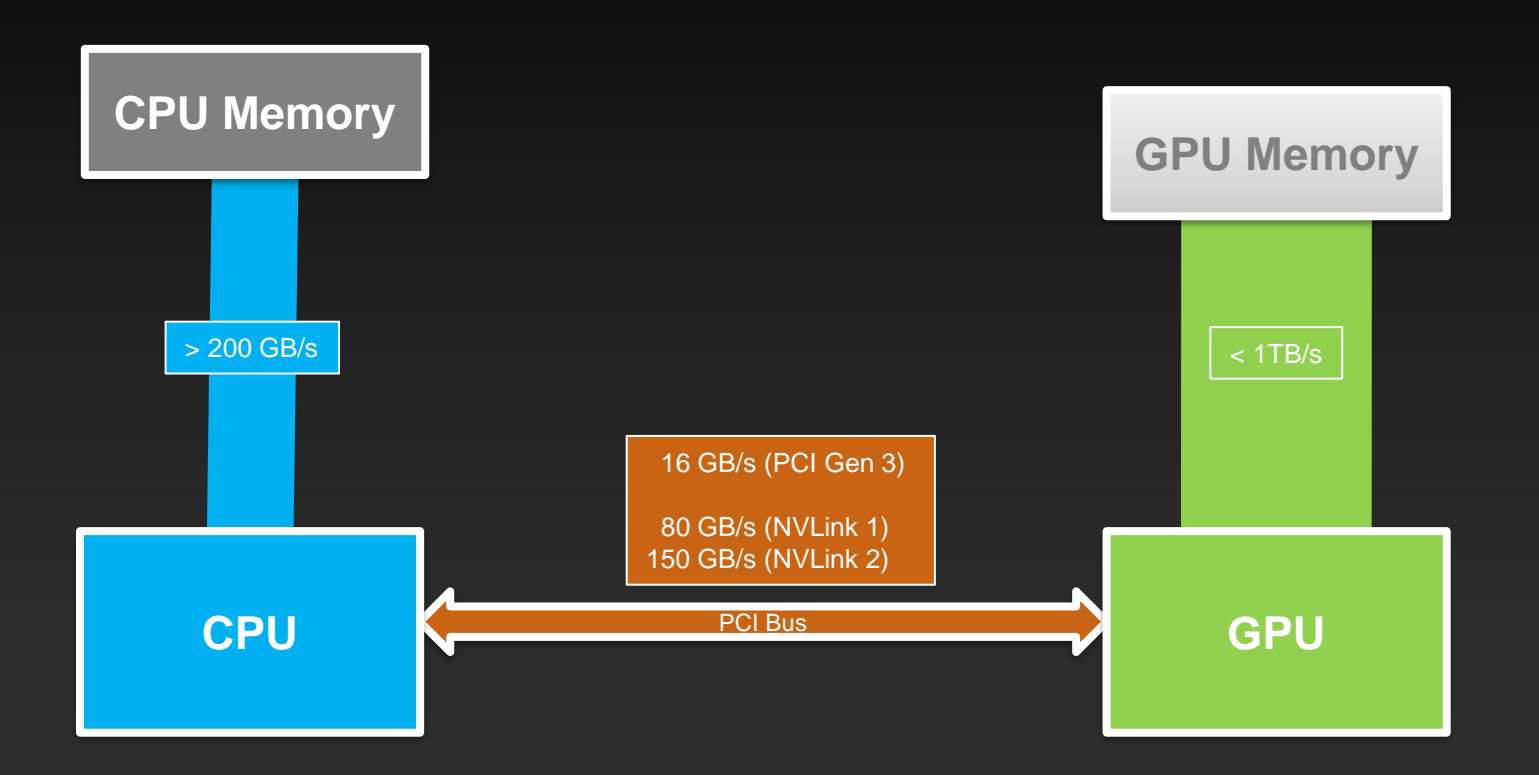

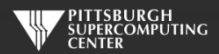

All bandwidths one-direction.

# **Multiple Times Each Iteration**

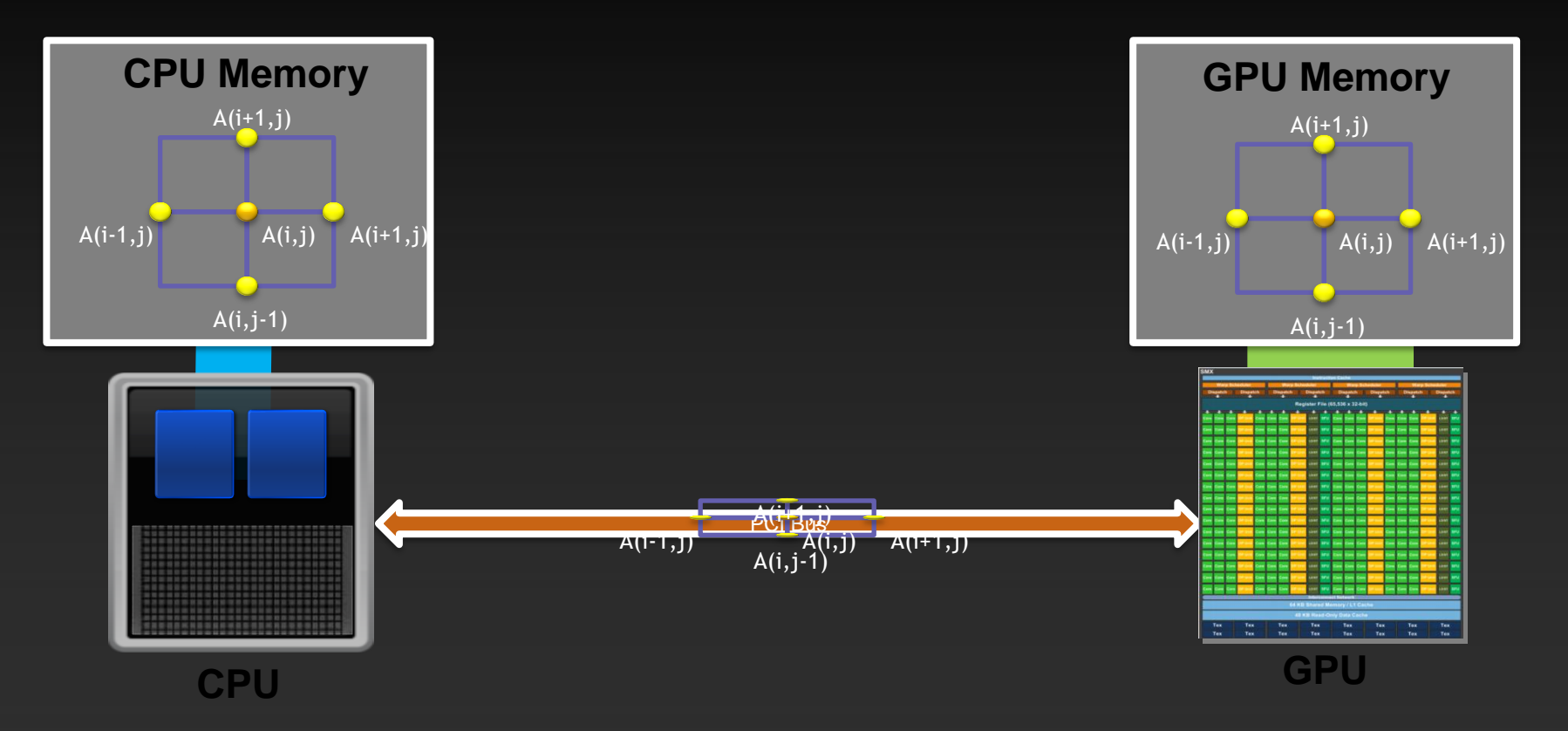

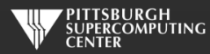

# Excessive Data Transfers

#### while (  $dt$  > MAX\_TEMP\_ERROR && iteration  $\leq$  max\_iterations ) {

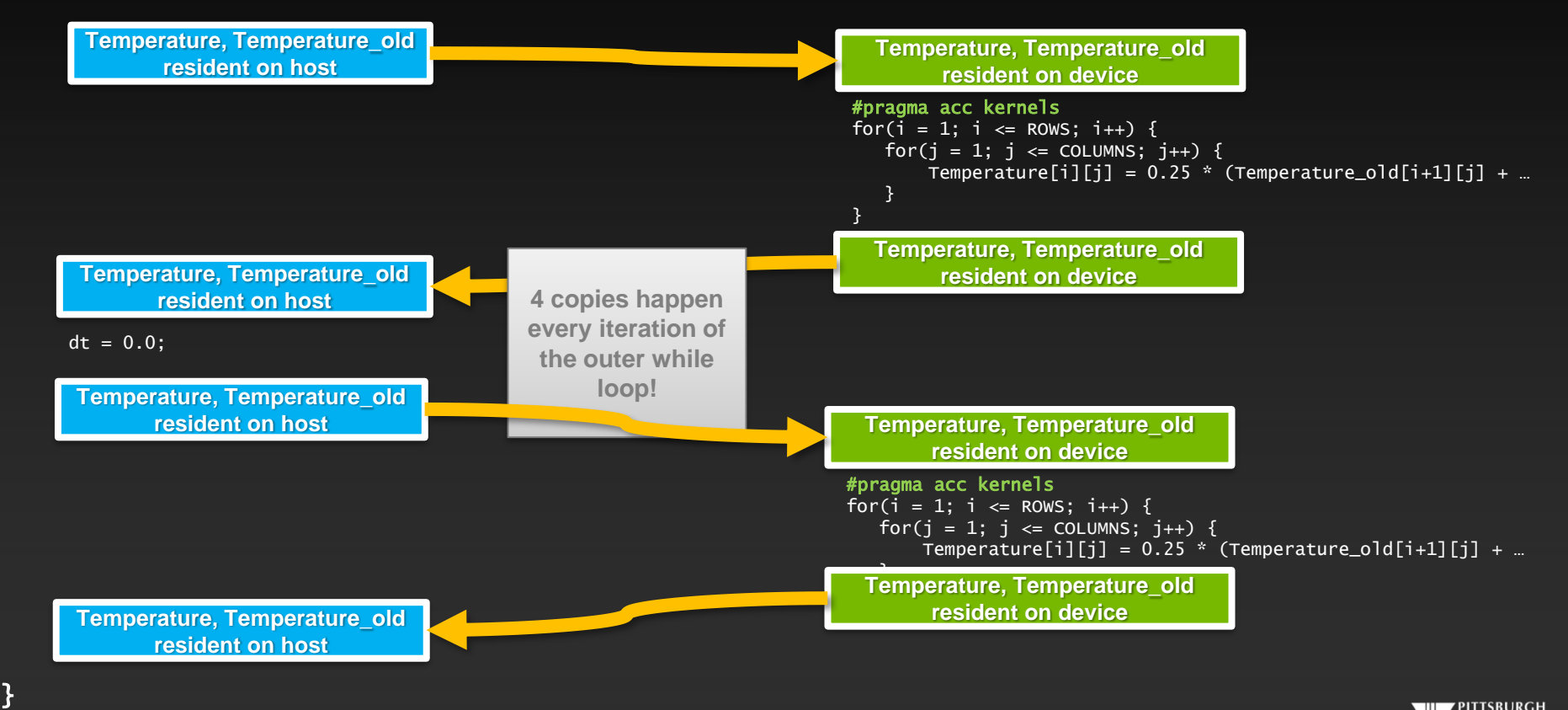

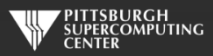

# **Data Management**

**The First, Most Important, and Possibly Only OpenACC Optimization**

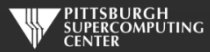

# **Scoped Data Construct Syntax**

#### **Fortran**

**C**

**!\$acc data** *[clause …]* *structured block* **!\$acc end data**

**#pragma acc data** *[clause …] { structured block }*

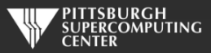

# **Data Clauses**

**copy(** *list* **) Allocates memory on GPU and copies data from host to GPU when entering region and copies data to the host when exiting region. Principal use: For many important data structures in your code, this is a logical default to input, modify and return the data.**

**copyin(** *list* **) Allocates memory on GPU and copies data from host to GPU when entering region. Principal use: Think of this like an array that you would use as just an input to a subroutine.**

**copyout(** *list* **) Allocates memory on GPU and copies data to the host when exiting region. Principal use: A result that isn't overwriting the input data structure.**

**create(** *list* **) Allocates memory on GPU but does not copy. Principal use: Temporary arrays.**

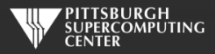

# **Array Shaping**

**Compilers sometimes cannot determine the size of arrays, so we must specify explicitly using data clauses with an array "shape". The compiler will let you know if you need to do this. Sometimes, you will want to for your own efficiency reasons.**

#pragma acc data copyin(a[0:size]), copyout(b[s/4:3\*s/4])

**Fortran**

**C**

!\$acc data copyin(a(1:size)), copyout(b(s/4:3\*s/4))

- **Fortran uses start:end and C uses start:length**
- **Data clauses can be used on** data**,** kernels **or** parallel

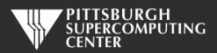

## Compiler will (increasingly) often make a good guess…

```
int main(int argc, char *argv[]) {
   int i;
   double A[2000], B[1000], C[1000];
   #pragma acc kernels
  for (i=0; i<1000; i++)Smart<br>S
                                                          main:
                                           Smarter
                                           Smartest
```

```
A[i] = 4 * i;B[i] = B[i] + 2;C[i] = A[i] + 2 * B[i];
```
}

}

## nvc -acc -Minfo=accel loops.c

- 6, Generating present\_or\_copyout(C[:])
	- Generating present\_or\_copy(B[:]) Generating present\_or\_copyout(A[:1000])
	- Generating NVIDIA code
- 7, Loop is parallelizable Accelerator kernel generated

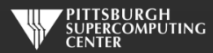

## **Data Regions Have Real Consequences**

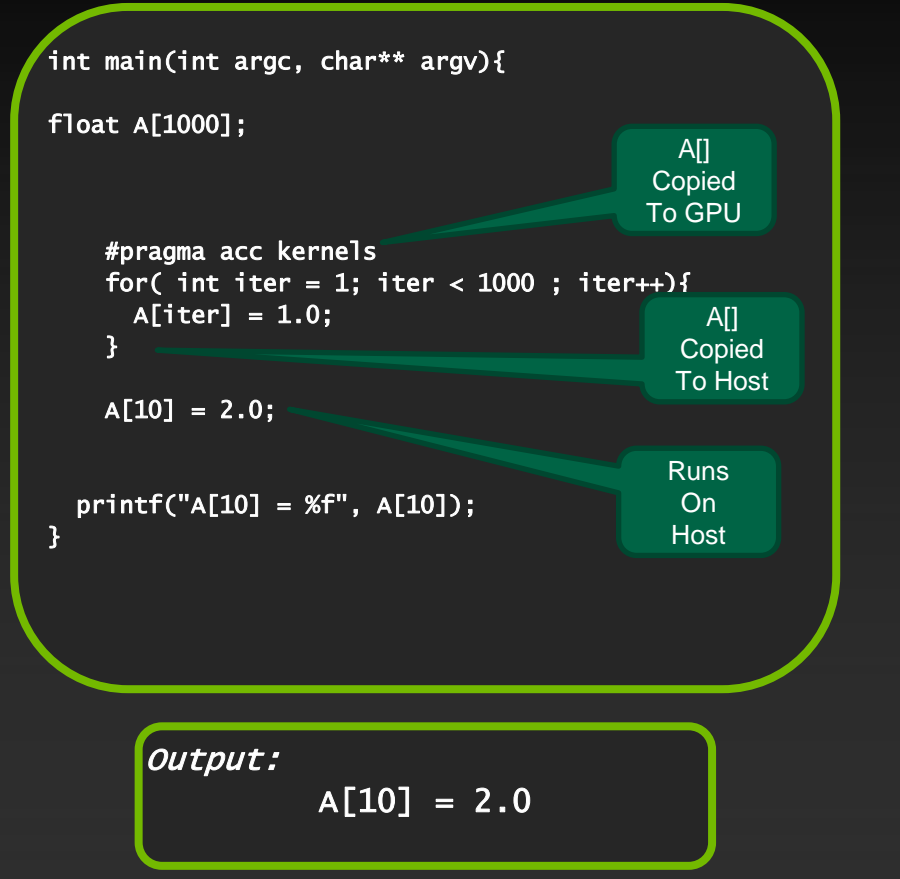

## *Simplest Kernel With Global Data Region*

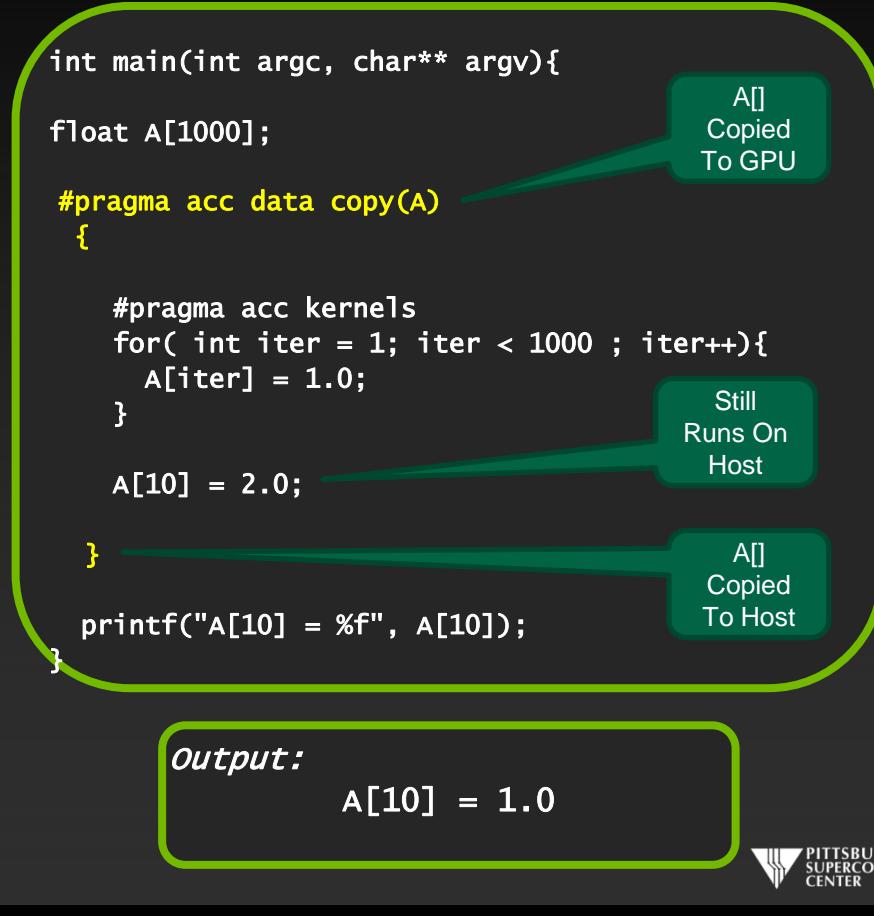

## **Data Regions Are Different Than Compute Regions**

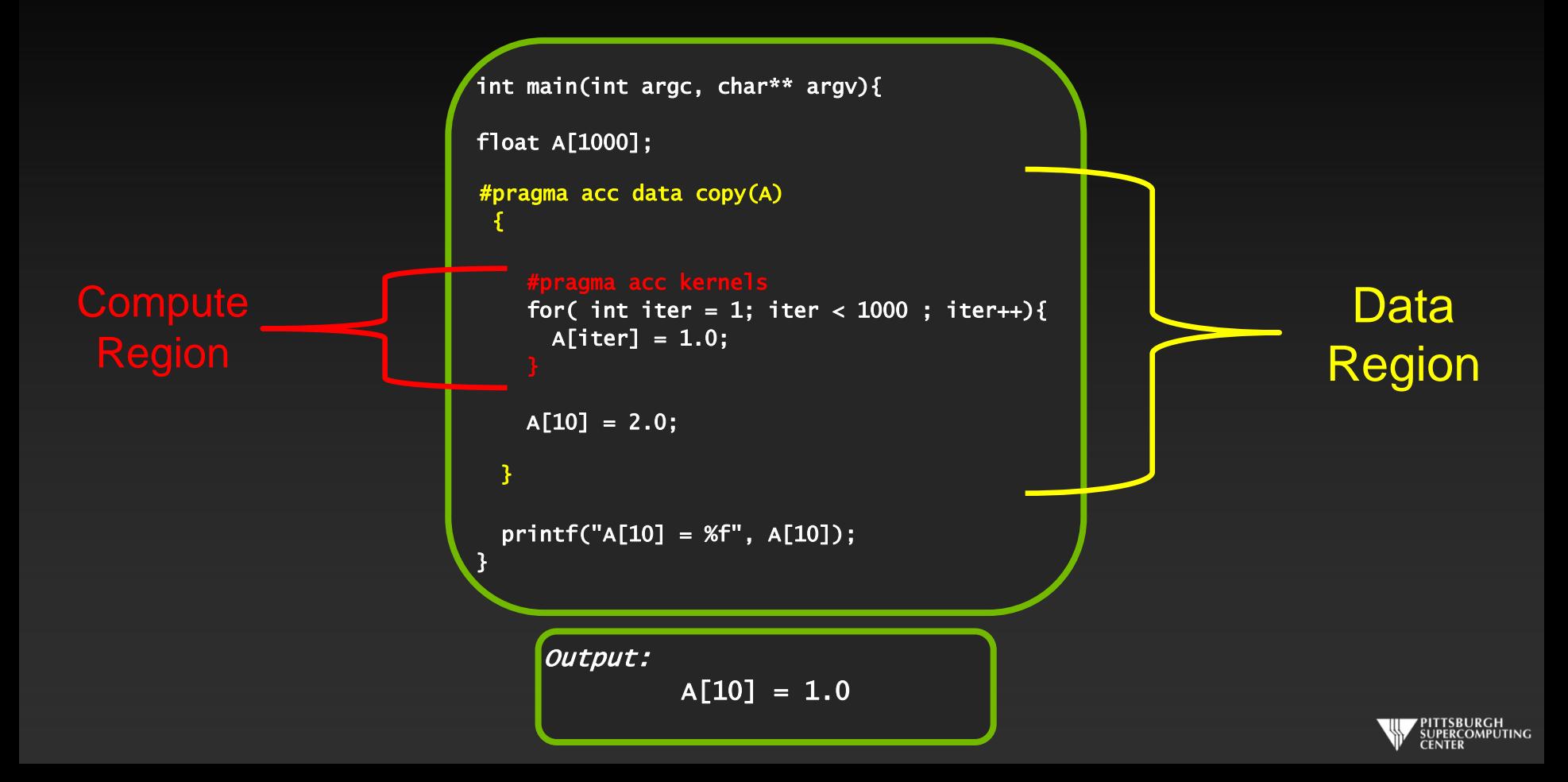

# **Data Movement Decisions**

- **Much like loop data dependencies, sometime the compiler needs your human intelligence to make high-level decisions about data movement. Otherwise, it must remain conservative – sometimes at great cost.**
- **You must think about when data truly needs to migrate, and see if that is better than the default.**
- **Besides the scope-based data clauses, there are OpenACC options to let us manage data movement more intensely or asynchronously. We could manage the above behavior with the** update **construct:**

**Fortran : C:**

!\$acc update *[host(), device(), …]* #pragma acc update *[host(), device(), …]* 

Ex: #pragma acc update host(Temp\_array) //Get host a copy from device

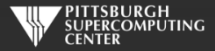

## Exercise 2: Use acc data to minimize transfers (about 40 minutes)

**Q: What speedup can you get with data + kernels directives?** 

- Start with your Exercise 1 solution or grab laplace bad acc.c/f90 from the Solutions **subdirectory. This is just the solution of the last exercise.**
- **Add** *data* **directives where it helps.**
	- **Think: when** *should* **I move data between host and GPU? Think how you would do it by hand, then determine which data clauses will implement that plan.**
	- **Hint: you may find it helpful to ignore the output at first and just concentrate on getting the solution to converge quickly (at 3372 steps). Then worry about** *updating* **the printout.**

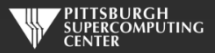

# Exercise 2 C Solution

```
#pragma acc data copy(Temperature_last, Temperature)
while ( dt > MAX_TEMP_ERROR && iteration <= max_iterations ) {
```
**No data movement in this block.**

```
 // main calculation: average my four neighbors
        #pragma acc kernels
       for(i = 1; i <= ROWS; i++) {
           for(j = 1; j \leq COLUMNS; j_{++}) {
               Temperature[i][j] = 0.25 * (Temperature_last[i+1][j] + Temperature_last[i-1][j] +
                                            Temperature_last[i][j+1] + Temperature_last[i][j-1]);
 }
        }
```

```
dt = 0.0; // reset largest temperature change
```

```
 // copy grid to old grid for next iteration and find latest dt
        #pragma acc kernels
       for(i = 1; i <= ROWS; i++){
           for(j = 1; j \le 0 COLUMNS; j++){
              dt = fmax( fabs(Temperature[i][j]-Temperature_last[i][j]), dt);
             Temperature\_last[i][i] = Temperature[i][i]; }
        }
```

```
 // periodically print test values
if((iteration % 100) == 0) {
     #pragma acc update host(Temperature)
     track_progress(iteration);
 }
```

```
Except once in a while 
        here.
```
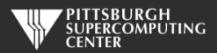

iteration++;

## Exercise 2, Slightly better solution

#pragma acc data copy(Temperature\_last), create(Temperature) while (  $dt$  > MAX\_TEMP\_ERROR && iteration <= max\_iterations ) {

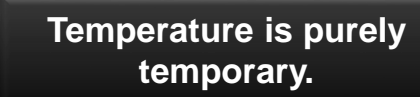

```
 // main calculation: average my four neighbors
        #pragma acc kernels
       for(i = 1; i <= ROWS; i++) {
           for(j = 1; j \leq COLUMNS; j_{++}) {
               Temperature[i][j] = 0.25 * (Temperature_last[i+1][j] + Temperature_last[i-1][j] +
                                            Temperature_last[i][j+1] + Temperature_last[i][j-1]);
 }
        }
```

```
dt = 0.0; // reset largest temperature change
```

```
 // copy grid to old grid for next iteration and find latest dt
        #pragma acc kernels
       for(i = 1; i <= ROWS; i++){
           for(j = 1; j \le 0 COLUMNS; j++){
              dt = fmax( fabs(Temperature[i][j]-Temperature_last[i][j]), dt);
             Temperature\_last[i][i] = Temperature[i][i]; }
        }
```

```
 // periodically print test values
if((iteration % 100) == 0) {
     #pragma acc update host(Temperature)
     track_progress(iteration);
 }
```

```
 iteration++;
```
}

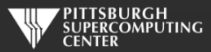

## Slightly better still solution

```
#pragma acc data copy(Temperature_last), create(Temperature)
while ( dt > MAX_TEMP_ERROR && iteration <= max_iterations ) {
```

```
 // main calculation: average my four neighbors
        #pragma acc kernels
       for(i = 1; i <= ROWS; i++) {
           for(j = 1; j \leq COLUMNS; j_{++}) {
               Temperature[i][j] = 0.25 * (Temperature_last[i+1][j] + Temperature_last[i-1][j] +
                                            Temperature_last[i][j+1] + Temperature_last[i][j-1]);
 }
        }
```

```
dt = 0.0; // reset largest temperature change
```

```
 // copy grid to old grid for next iteration and find latest dt
        #pragma acc kernels
       for(i = 1; i <= ROWS; i++){
           for(j = 1; j \le 0 COLUMNS; j++){
              dt = fmax( fabs(Temperature[i][j]-Temperature_last[i][j]), dt);
             Temperature\_last[i][i] = Temperature[i][i]; }
        }
```

```
 // periodically print test values
if((iteration % 100) == 0) {
     #pragma acc update host(Temperature[ROWS-4:5][COLUMNS-4:5])
     track_progress(iteration);
 }
```
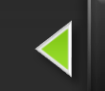

**Only need corner elements.**

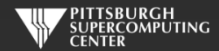

iteration++;

## **Exercise 2 Fortran Solution**

!\$acc data copy(temperature\_last), create(temperature) do while (  $dt > max_temp_error$  .and. iteration  $\leq max_t$  iterations)

```
 !$acc kernels
   do j=1,columns
     do i=1, rows
         temperature(i,j)=0.25*(temperature_last(i+1,j)+temperature_last(i-1,j)+ \&temperature_last(i,j+1)+temperature_last(i,j-1) )
      enddo
   enddo
    !$acc end kernels
  dt=0.0 !copy grid to old grid for next iteration and find max change
   !$acc kernels
   do j=1,columns
     do i=1, rows
        dt = max( abs(temperature(i,j) - temperature(i,s))temperature_{{\text{last}}}(i,j) = temperature(i,j) enddo
   enddo
    !$acc end kernels
    !periodically print test values
   if( mod(iteration,100).eq.0 ) then
       !$acc update host(temperature)
      call track_progress(temperature, iteration)
   endif
   iteration = iteration+1
 enddo
 !$acc end data
                                                                                                          Except bring back a copy 
                                                                                                                       here
                                                            !$acc update host(temperature(columns-5:columns,rows-5:rows))
```
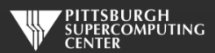

**Keep these on GPU**

# Exercise 2: Performance

#### 3372 steps to convergence

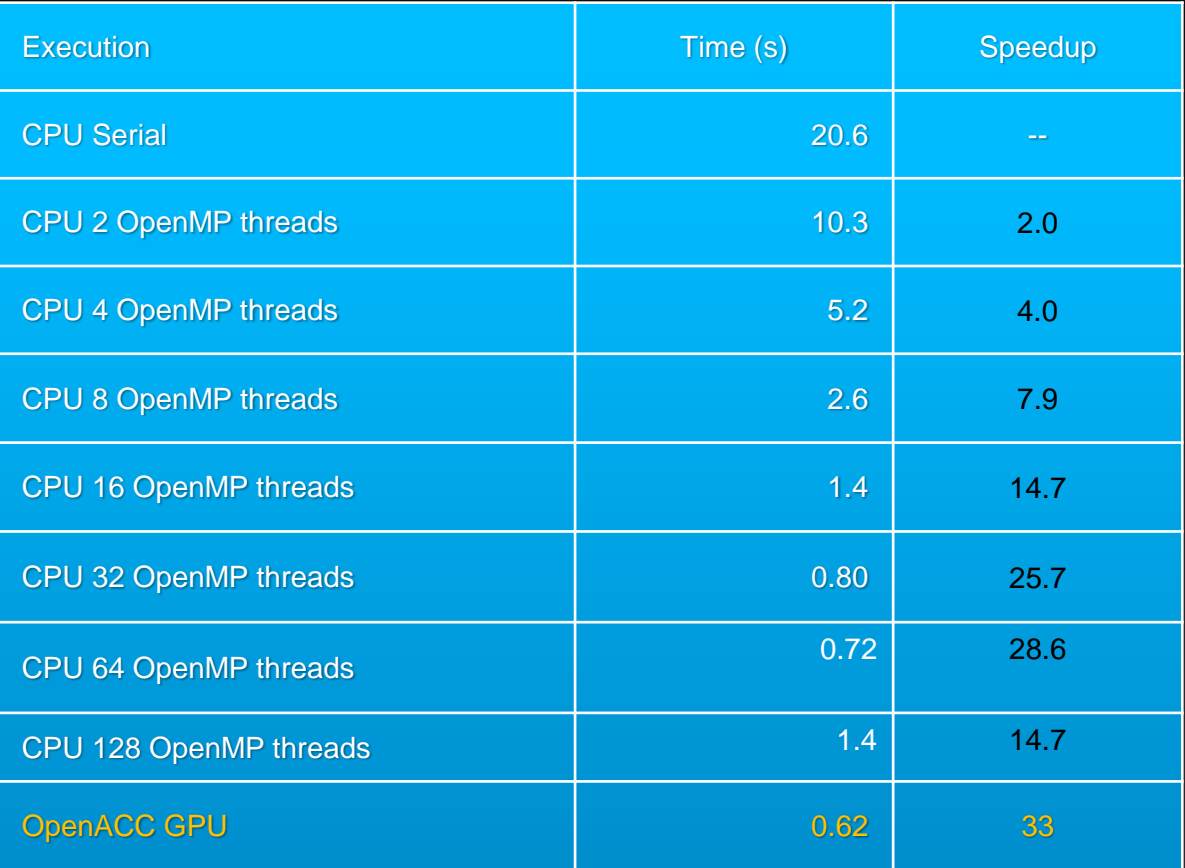

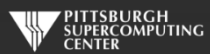

# **OpenACC or OpenMP?**

**Don't draw any grand conclusions yet. We have gotten impressive speedups from both approaches. But our problem size is pretty small. Our main data structure is:**

**1000 x 1000 = 1M elements = 8MB of memory**

**We have 2 of these (temperature and temperature\_last) so we are using roughly 16 MB of memory. Not very large. When divided over cores it gets even smaller and can easily fit into cache.**

**The algorithm is realistic, but the problem size is tiny and hence the memory bandwidth stress is very low.**

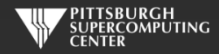

# **OpenACC or OpenMP on Larger Data?**

**We can easily scale this problem up, so why don't I? Because it is nice to have exercises that finish in a few minutes or less.**

We scale this up to 10K x 10K (1.6 GB problem size) for the hybrid challenge. These numbers start **to look a little more realistic. But the serial code takes over 30 minutes to finish. That would have gotten us off to a slow start!**

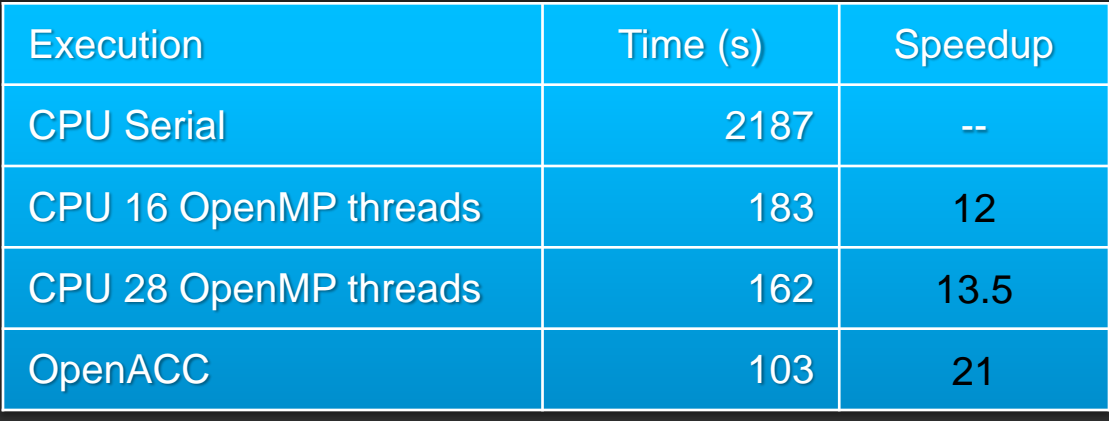

Obvious cusp for core scaling appears

## 10K x 10K Problem Size

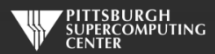

# **Data Management Developments**

## **Unified Memory**

- **Unified address space allows us to pretend we have shared memory**
- **Skip data management, hope it works, and then**   $\qquad \qquad \bullet$ **optimize if necessary**
- **For dynamically allocated memory can eliminate need**   $\bullet$ **for pointer clauses**

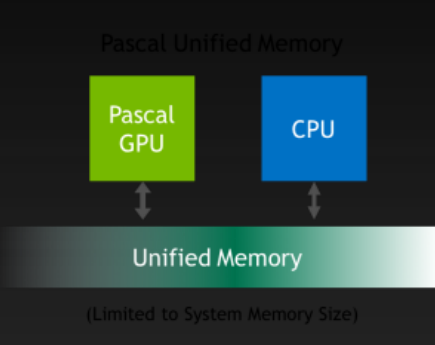

## **NVLink**

**One route around PCI bus (with multiple GPUs)** $\bullet$ 

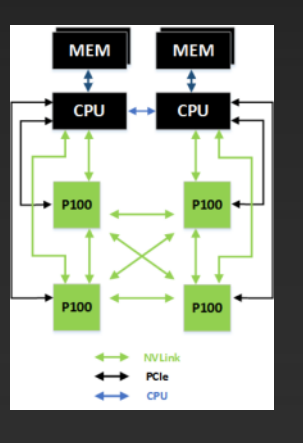

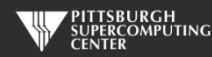

# **Further speedups**

**OpenACC gives us even more detailed control over parallelization Via gang, worker, and vector clauses**

**By understanding more about OpenACC execution model and GPU hardware organization, we can get higher speedups on this code**

**By understanding bottlenecks in the code via profiling, we can reorganize the code for higher performance**

**But you have already gained most of any potential speedup, and you did it with a few lines of directives!**

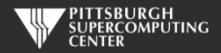

# **Is OpenACC Living Up To My Claims?**

- **High-level. No involvement of OpenCL, CUDA, etc.**
- **Single source. No forking off a separate GPU code. Compile the same program for accelerators or serial; non-GPU programmers can play along.**
- **Efficient. Experience shows very favorable comparison to low-level implementations of same algorithms. kernels is magical!**
- **Performance portable. Supports GPU accelerators and co-processors from multiple vendors, current and future versions.**
- **Incremental. Developers can port and tune parts of their application as resources and profiling dictates. No wholesale rewrite required. Which can be**  *quick.*

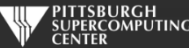

## **In Conclusion…**

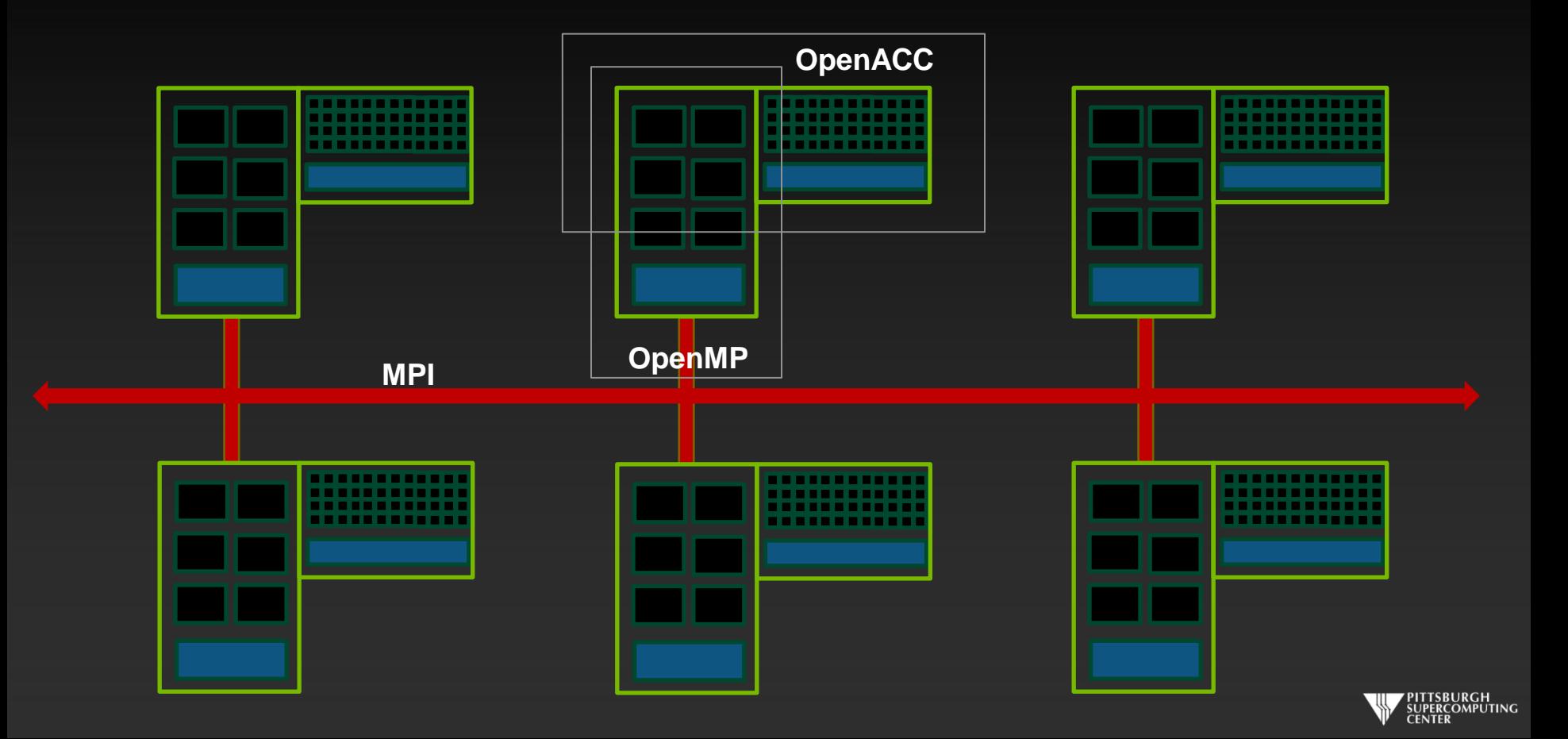